# **Histoire de l'Interaction Homme-Machine**

MASTER INFORMATIQUE 2ème année, PLS et EID²

Catherine Recanati Université Paris 13

1

## **Histoire des technologies de l'Interaction Homme–Machine**

D'où la philosophie et les innovations de l'IHM viennent-elles ?

Quelles personnalités majeures y ont contribuées ? Quels ont été les systèmes importants ? Comment les idées sont-elles passées des laboratoires de recherche au marché ? Quelle a été l'importance des universités ?

#### **Dispositifs d'entrée/sortie**

*Entrées Sorties*

- **Hier** Connections électriques Lumière sur écran papier & cartes perforées papier clavier télétype
- **Aujourd'hui** Clavier + flèches Ecran tactile + souris écran bitmap + micro, webcam audio écran tactile
- 
- **Demain** Gants de données **Dispositifs montés sur** langage naturel la tête

• Claviers/souris ne sont que les artéfacts des technologies actuelles

• De nouveaux dispositifs d'entrée/sortie changeront demain la façon dont nous interagissons avec les ordinateurs

### **La vision du futur de la RAND**

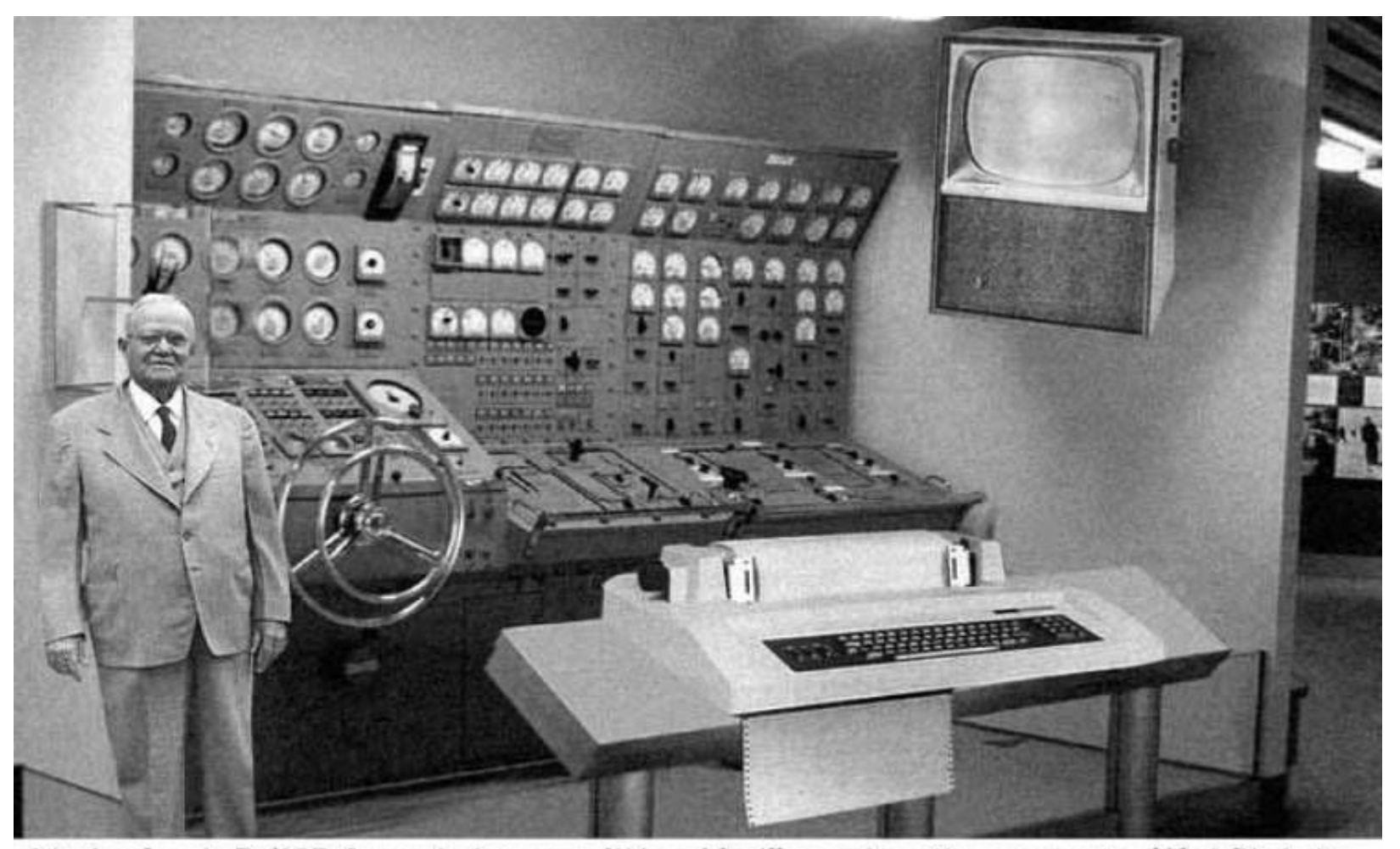

Scientists from the RAND Corporation have created this model to illustrate how a "home computer" could look like in the year 2004. However the needed technology will not be economically feasible for the average home. Also the scientists readily admit that the computer will require not yet invented technology to actually work, but so years from now scientific progress is<br>expected to solve these problems. With teletype interface and the Fortran language, the comput

#### **Eniac (1943)**

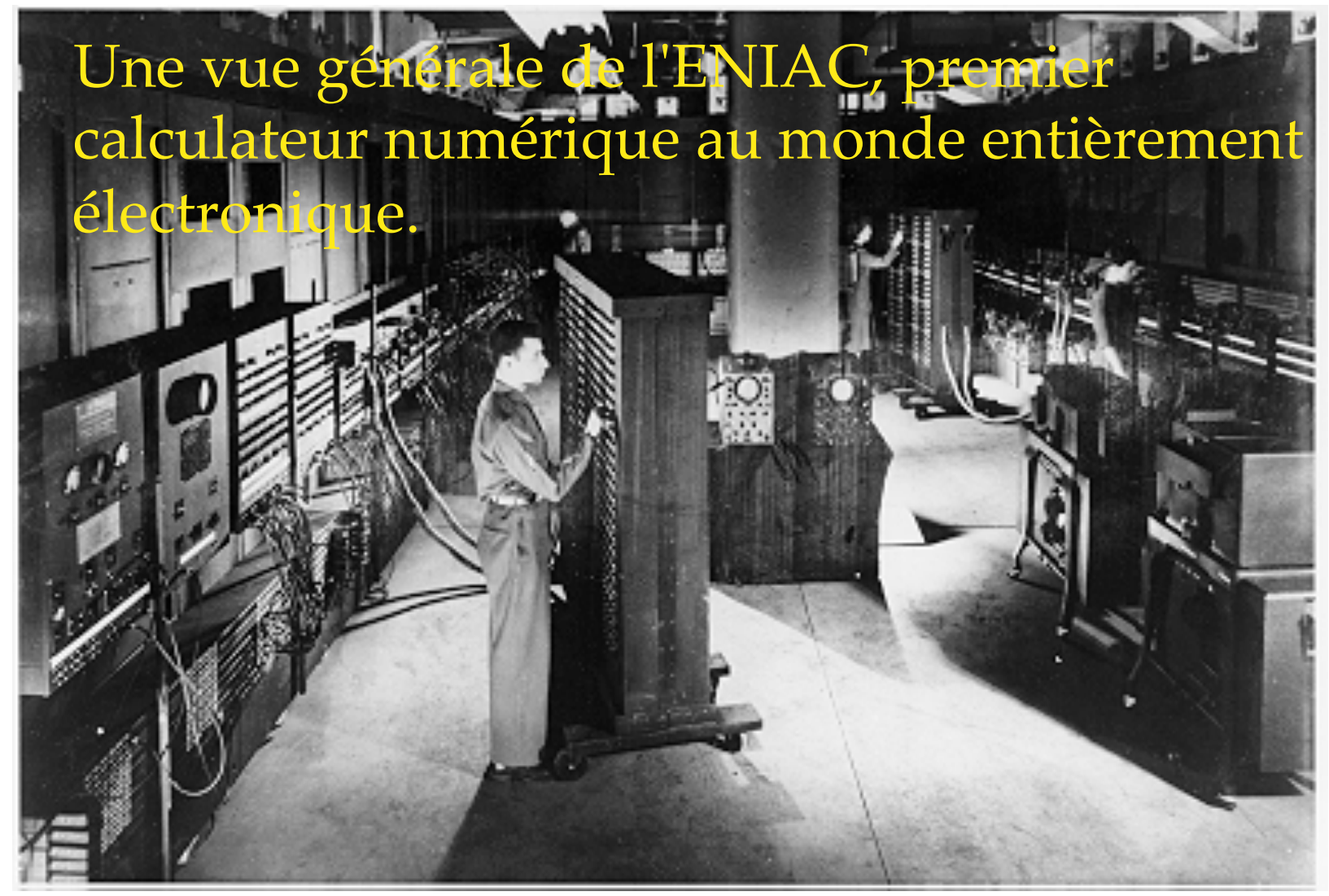

*From IBM Archives.* 

5

#### **Mark I (1944)**

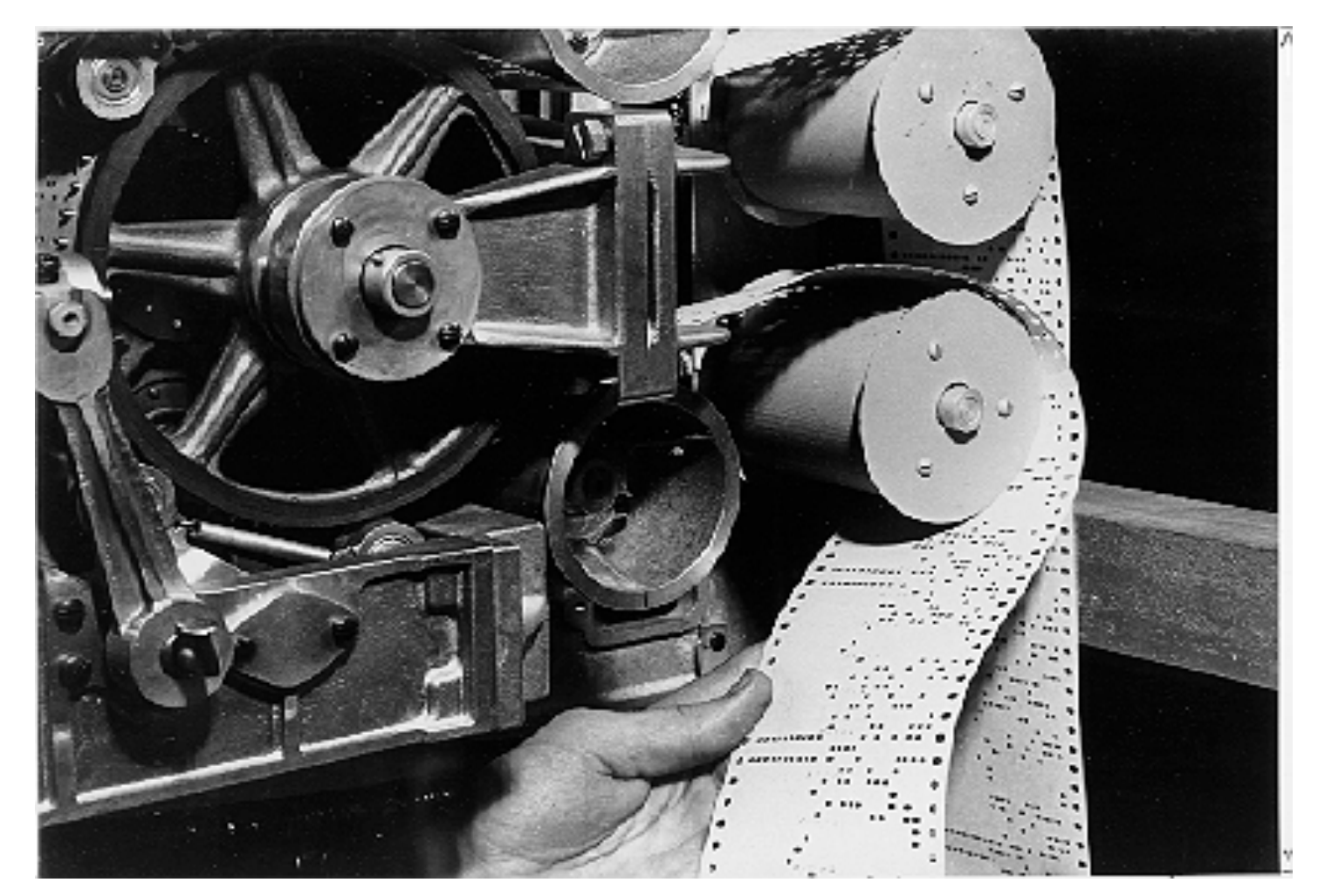

*From Harvard University Cruft Photo Laboratory.* 

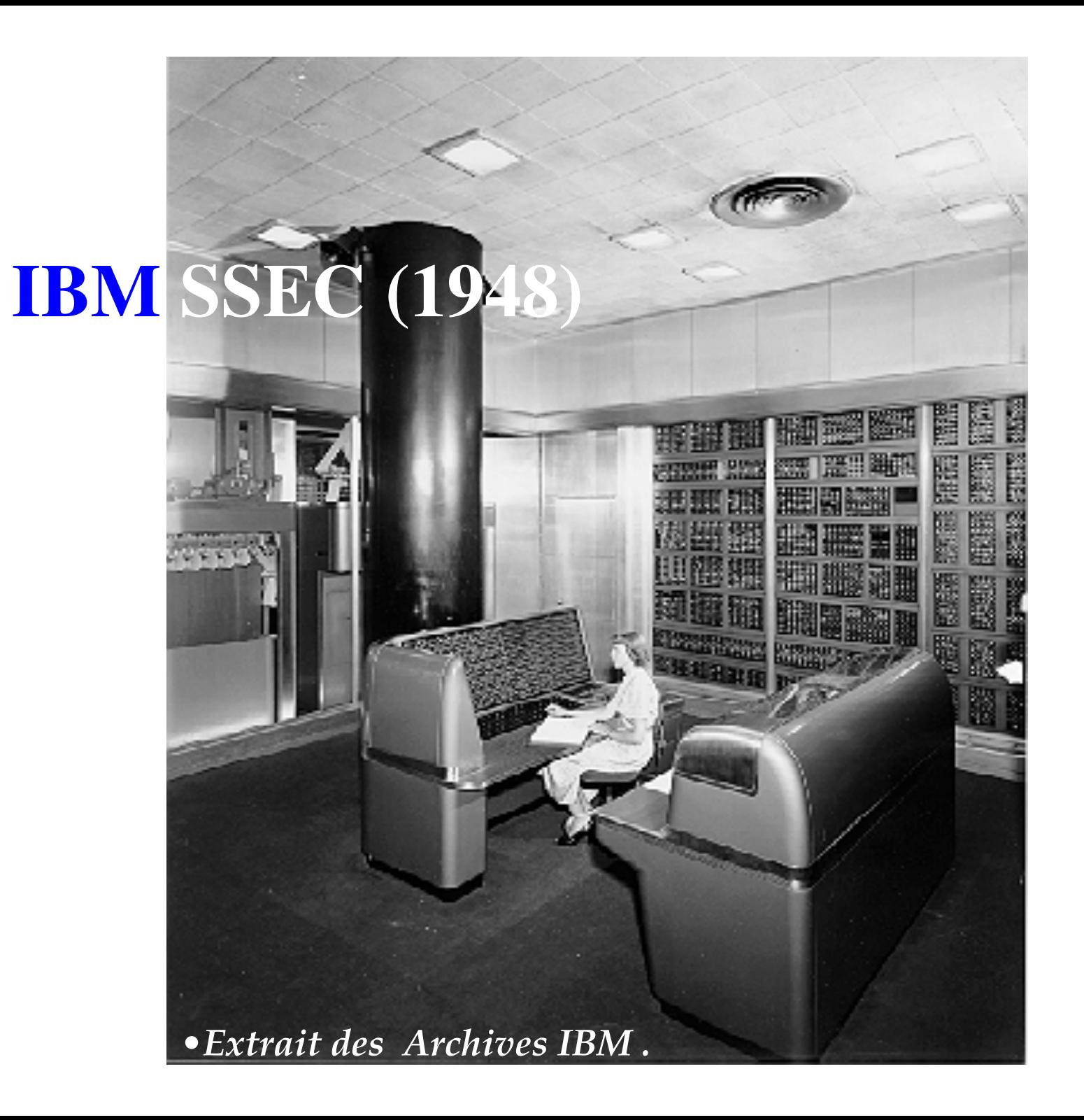

#### **Stretch (1961)** Le panneau de contrôle du Stretch (IBM)

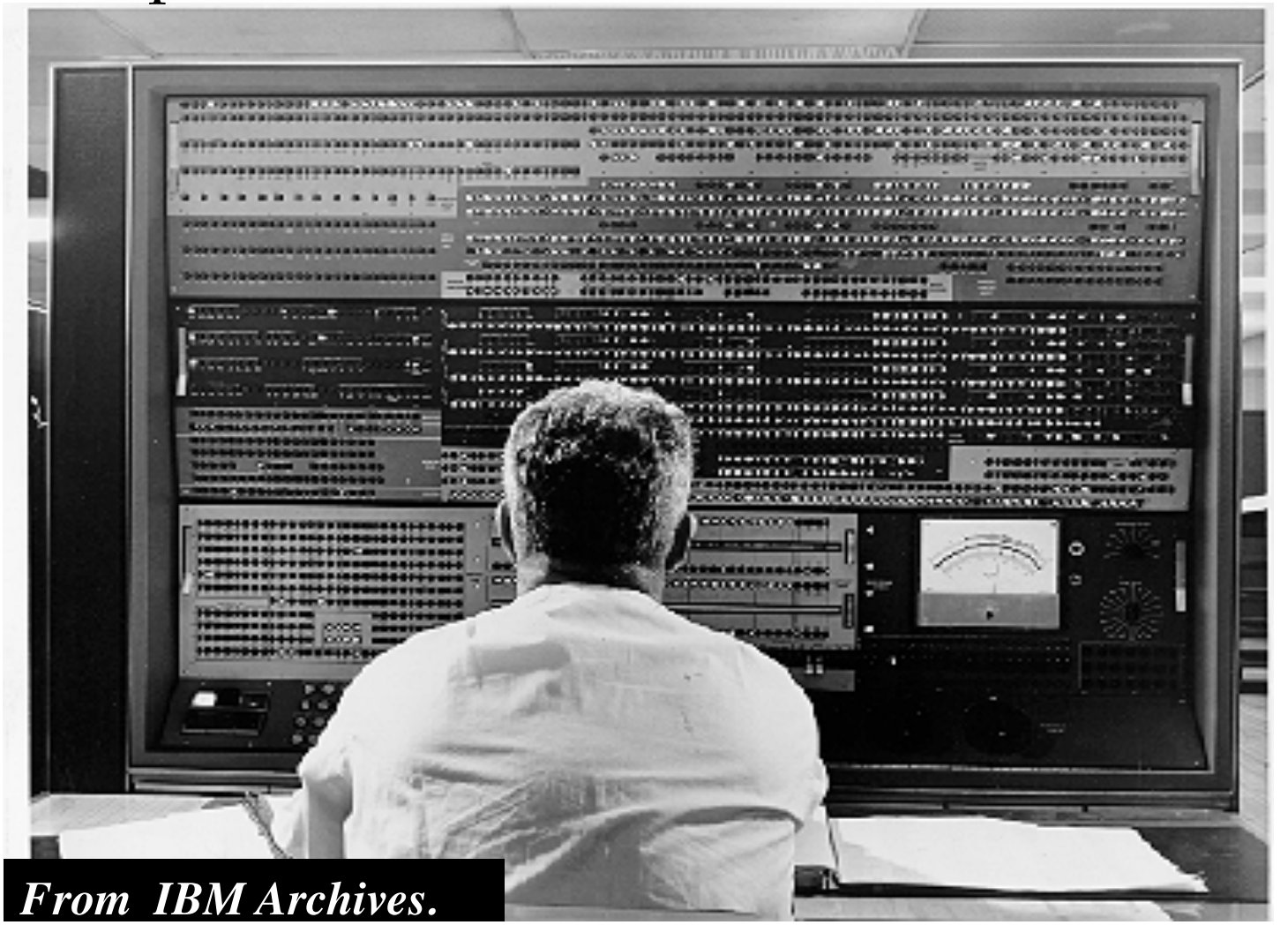

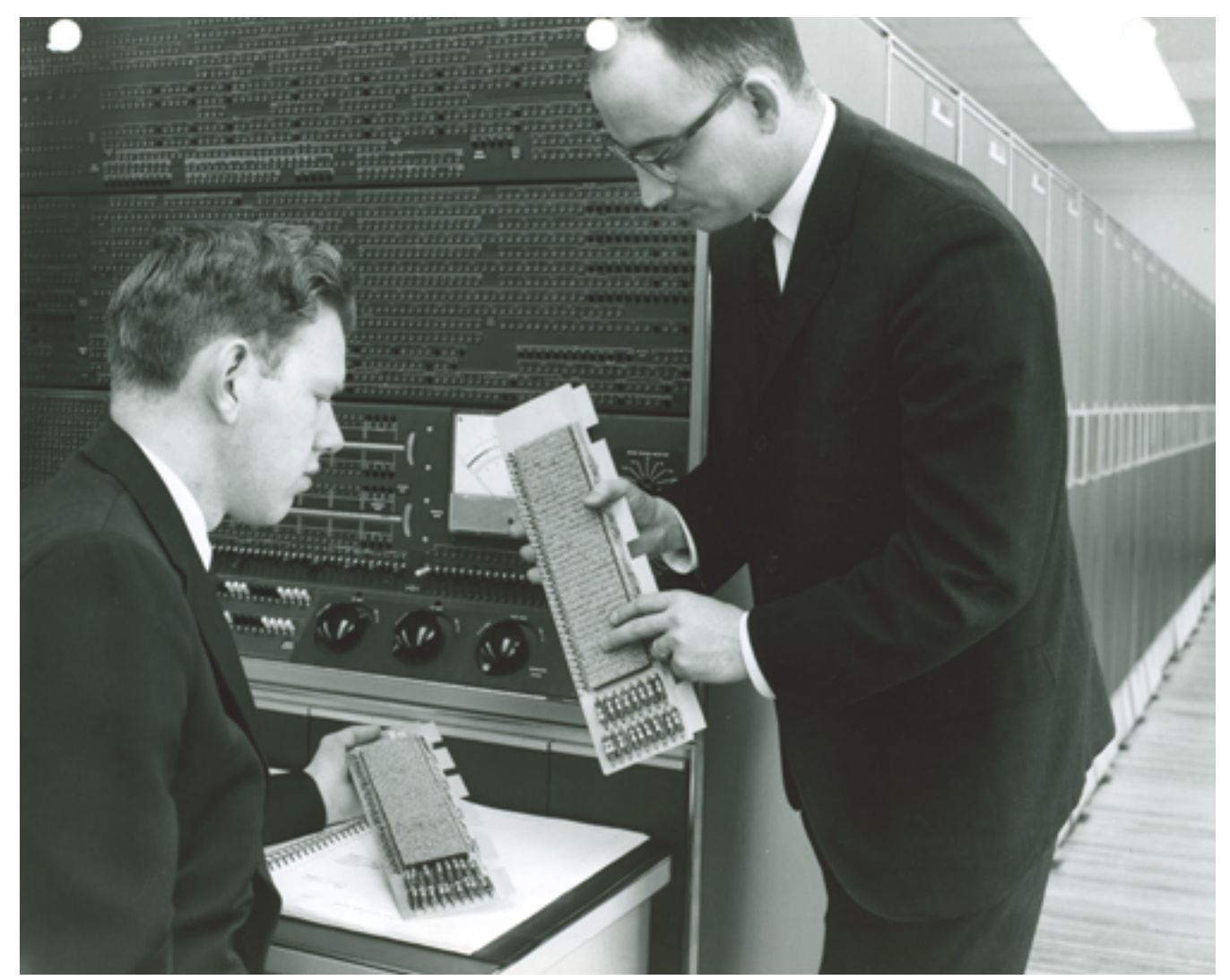

Deux ingénieurs de Stretch devant les dix-huit placards formant le CPU, et la console de maintenance reliée. (Image du Computer History Museum)

9

#### **Fondements intellectuels**

#### • **Vannevar Bush** (1945)

"As we may think" article de revue publié en 1945 dans lequel V. Bush identifie le problème du stockage et du retrait de l'information :

- "Les nouvelles connaissances n'arrivent pas jusqu'aux personnes qui pourraient en bénéficier"
- "On publie beaucoup plus que notre capacité à utiliser réellement ce qui est enregistré dans ces publications ne requiert"

### **Vannevar Bush (1945)**

- Conception de l'Hypertexte et du World Wide Web
	- dispositif où les individus stockent tous leurs livres, enregistrements, communications, etc.
	- des items retouvés rapidement par indexation, mots clés, références croisées,
	- permet d'annoter les textes en marge, de les commenter...
	- permet de construire et sauver un *trail* (chaîne de liens) à travers le matériel mmmm mmmm mmmm mmmm mmmm mmmm mmm m mmm m mmm
	- mémoire externe
- Le Memex de Bush

basé sur des microfilms mais pas implémenté mmm mm mmmm mmm mmm mm mmmm mmm mmm mm mmmm mmm mm mmm m. mmm

11

# **Le Memex (Memory Extender)**

- basé sur la technologie de 1945
- c'est une bibliothèque personnelle extensible de microfilms
- les utilisateurs pouvaient ajouter des annotations et des images
- construire une chaîne associant des documents
- ces chaînes pouvaient être partagées

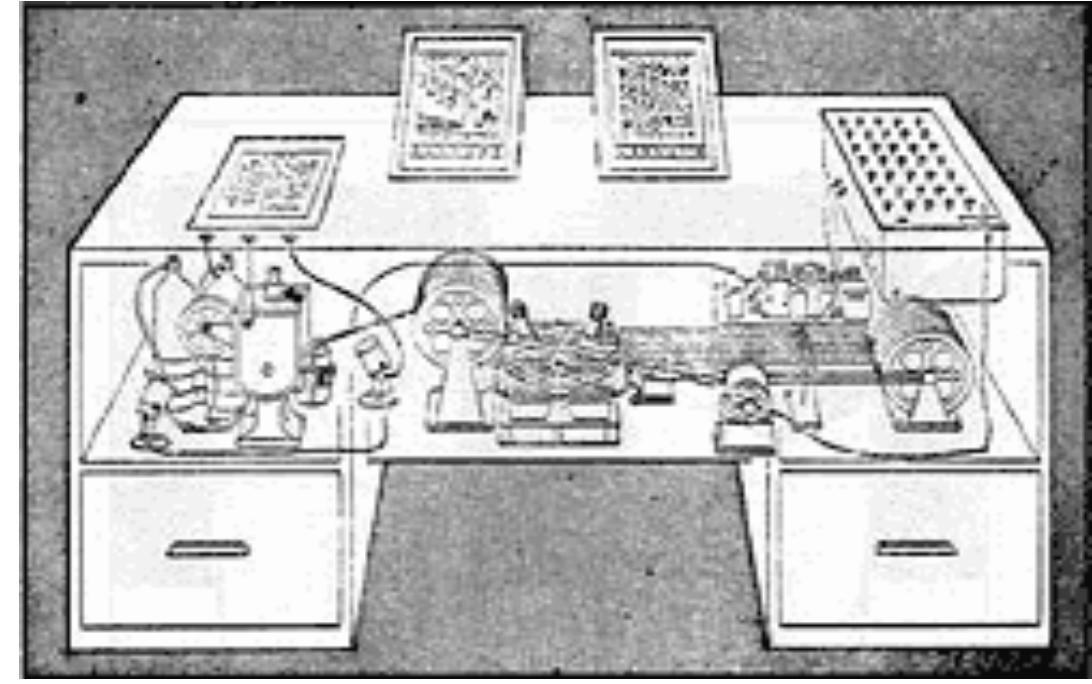

#### **J.C.R. Licklider (1960)**

Il a souligné l'importance de la symbiose homme-machine :

13 *"The hope is that, in not too many years, human brains and computing machines will be coupled together very tightly and that the resulting partnership will think as no human brain has ever thought and process data in a way not approached by the information-handling machines we know today."*

## **J.C.R. Licklider (1960)**

- a énuméré les buts qui forment un pré-requisite à la symbiose homme-machine :
- Buts immédiats:
	- Temps partagé par un grand nombre d'utilisateurs
	- Entrée/sortie électronique pour l'affichage et la communication d'informations symboliques et imagées
	- Grande échelle de stockage et retrait d'information
	- Système interactif temps réel pour le calcul d'information et la programmation.

## **J.C.R. Licklider (1960)**

- Buts intermédiaires :
	- faciliter la coopération humaine dans le design et la programmation de larges systèmes
	- combiner la reconnaissance de la parole, celle des caractères écrits et l'édition de crayons optiques
- Vision à long terme :
	- compréhension du langage naturel (syntaxe, sémantique, pragmatique)
	- reconnaissance de la parole d'utilisateurs arbitraires
	- programmation par heuristiques

# **Avancées significatives : 1960 - 1980**

Au milieu des années 60 les ordinateurs sont trop chers pour une seule personne d'où l'invention du

*Temps partagé (Time sharing)* donnant l'illusion à chaque utilisateur d'être sur sa machine personnelle

Ce mode d'interaction conduit au besoin d'IHM du fait

- •de l'augmentation exponentielle de l'accessibilité aux machines
- •De systèmes interactifs sensibles : langages *vs* tâches en « batch »
- •la communauté dans son ensemble communique via les ordinateurs et des réseaux, par email, fichiers partagés, etc.

# **SketchPad (PhD 1963, Ivan Sutherland)**

#### **Un programme de dessin déjà très sophistiqué :**

- •structures hiérarchiques : avec images et sous-images
- •opérations récursives : appliquées aux enfants d'une hiérarchie d'objets
- •coordonnées du modèle : séparer coordonnées écran et dessin
- •programmation orientée-objet : image maître avec des instances
- •contraintes : pour spécifier des détails que le système maintient à travers les changements
- 17 •icônes : petites images qui représentent des items plus complexes

# **SketchPad (PhD 1963, Ivan Sutherland)**

- •copie : à la fois images et contraintes
- •techniques d'entrée : utilisation efficace du stylo optique

# **Développements parallèles en hardware**

- •terminaux graphiques "low-cost"
- •dispositifs d'entrée comme les tablettes de données (1964)
- •processeur d'affichage capable de manipuler des images en temps réel (1968)

From http://accad.osu.edu/~waynec/history/images/ivan-sutherland.jpg

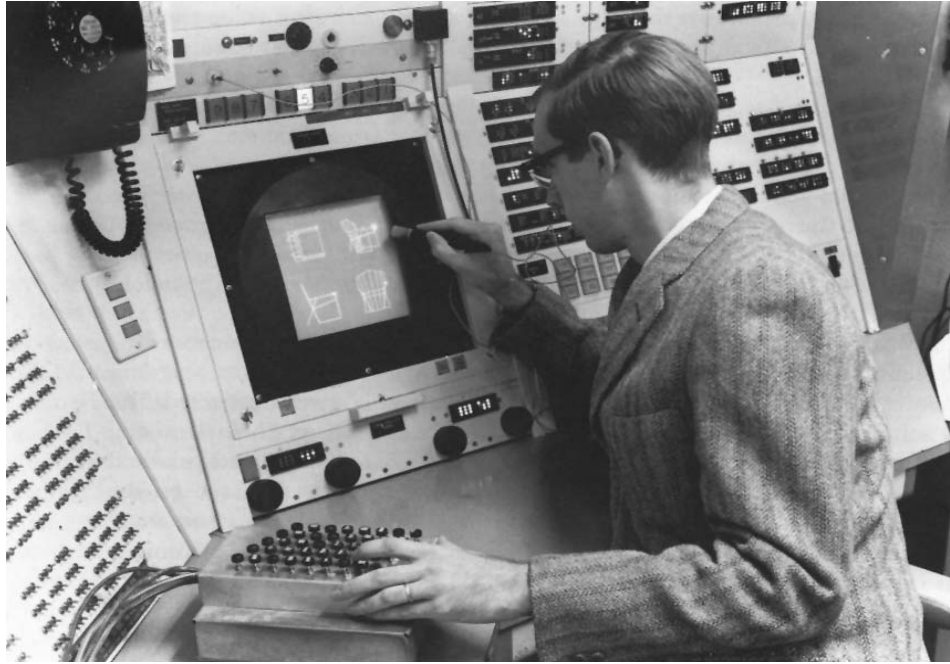

18

## **Douglas Engelbart**

#### • Le Problème selon lui (au début des années 50)

*"...The world is getting more complex, and problems are getting more urgent. These must be dealt with collectively. However, human abilities to deal collectively with complex / urgent problems are not increasing as fast as these problems.*

*If you could do something to improve human capability to deal with these problems, then you'd really contribute something basic."*

Doug Engelbart

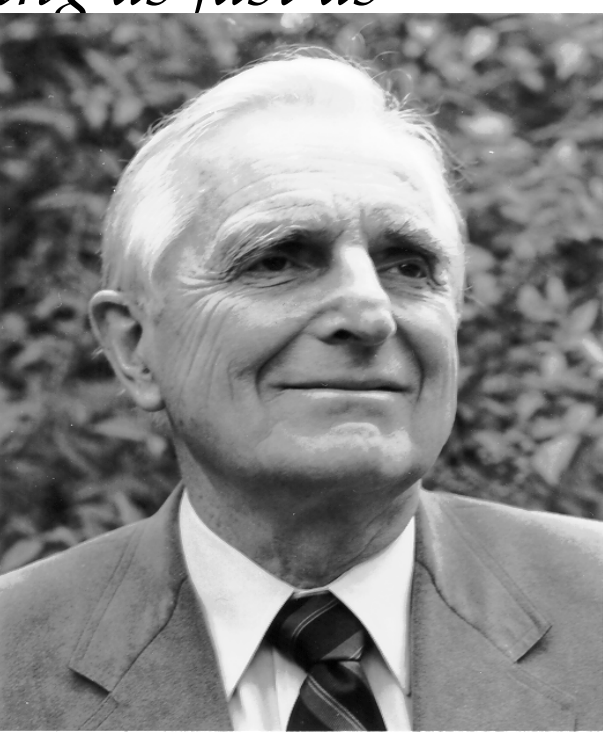

#### **Douglas Engelbart**

#### •Sa Vision (début des années 50)

*"…I had the image of sitting at a big control screen with all kinds of symbols, new and different symbols, not restricted to our old ones. The computer could be manipulated, and you could be operating all kinds of things to drive the computer*

*... I also had a clear picture that one's colleagues could be sitting in other rooms with similar work stations, tied to the same computer complex, and could be sharing and working and collaborating very closely. And also the assumption that there'd be a lot of new skills, new ways of thinking that would evolve ."*

## **Douglas Engelbart**

• "Conceptual Framework for Augmenting Human Intellect" (SRI Report, 1962)

> "*By* augmenting man's intellect *we mean increasing the capability of a man to approach a complex problem situation, gain comprehension to suit his particular needs, and to derive solutions to problems.*

*One objective is to develop new techniques, procedures, and systems that will better adapt people's basic information-handling capabilities to the needs, problems, and progress of society.*"

## **la "station de travail" de Engelbart**

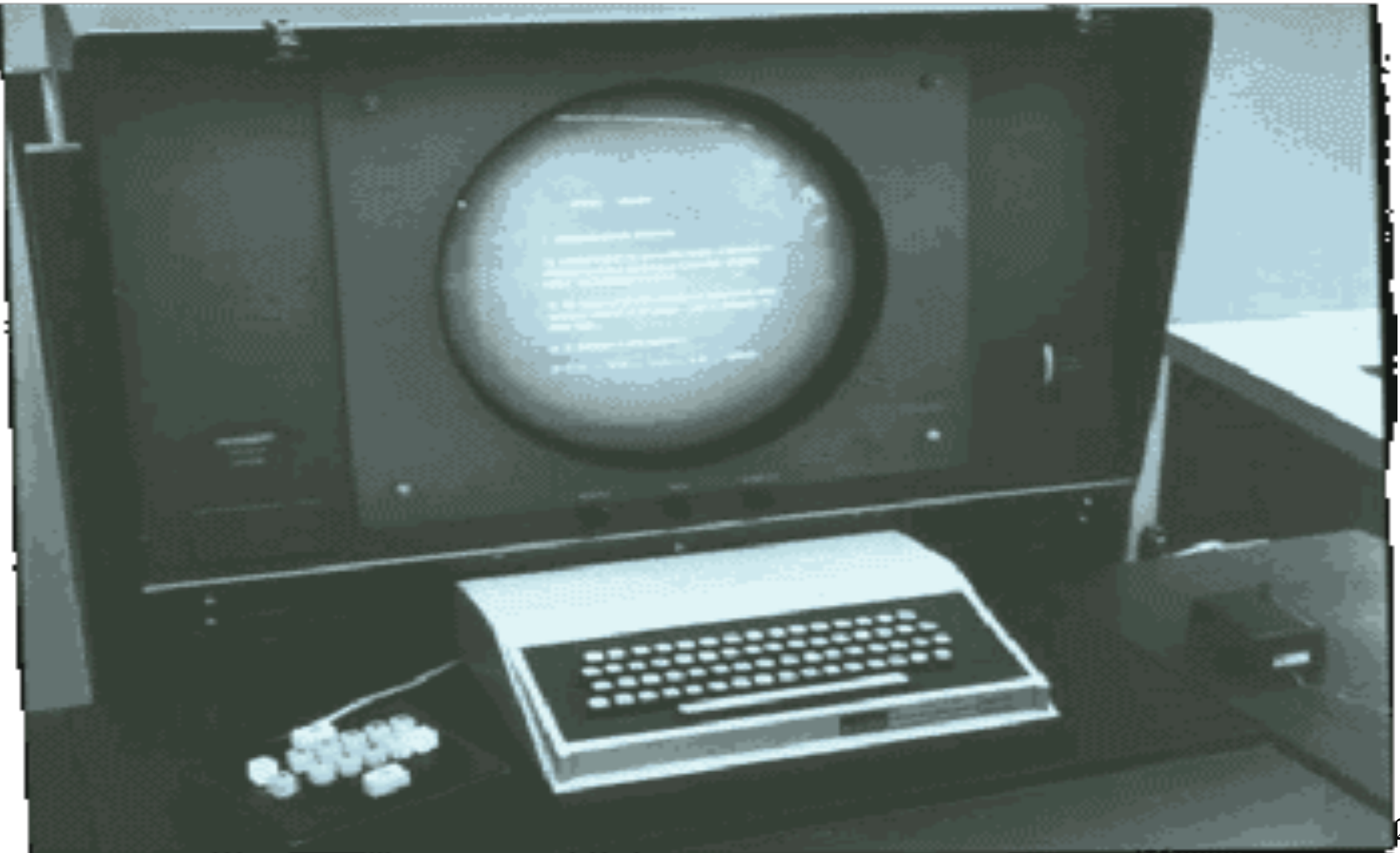

# **Son invention : la première souris (1964)**

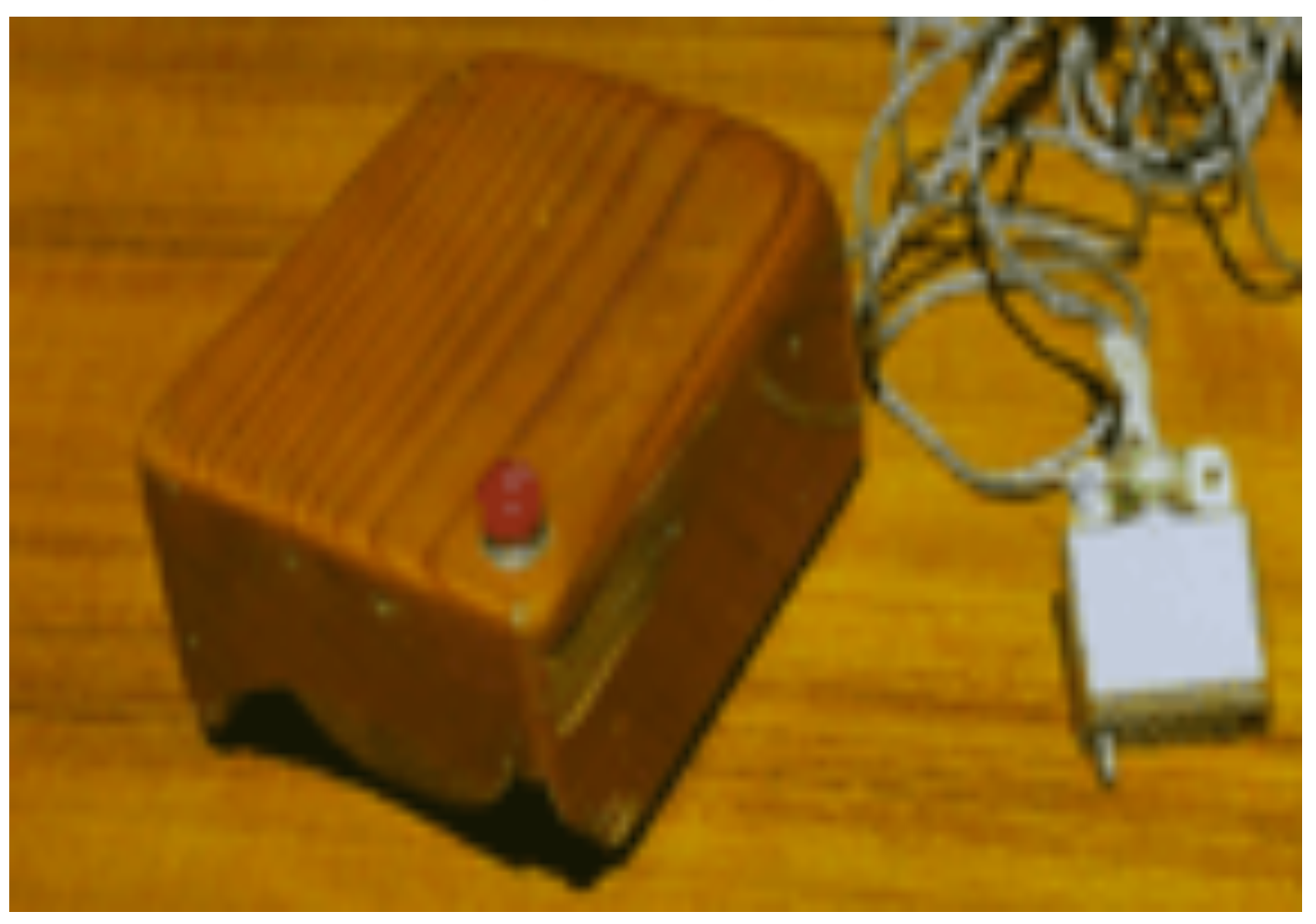

## **La souris de Engelbart, 1964**

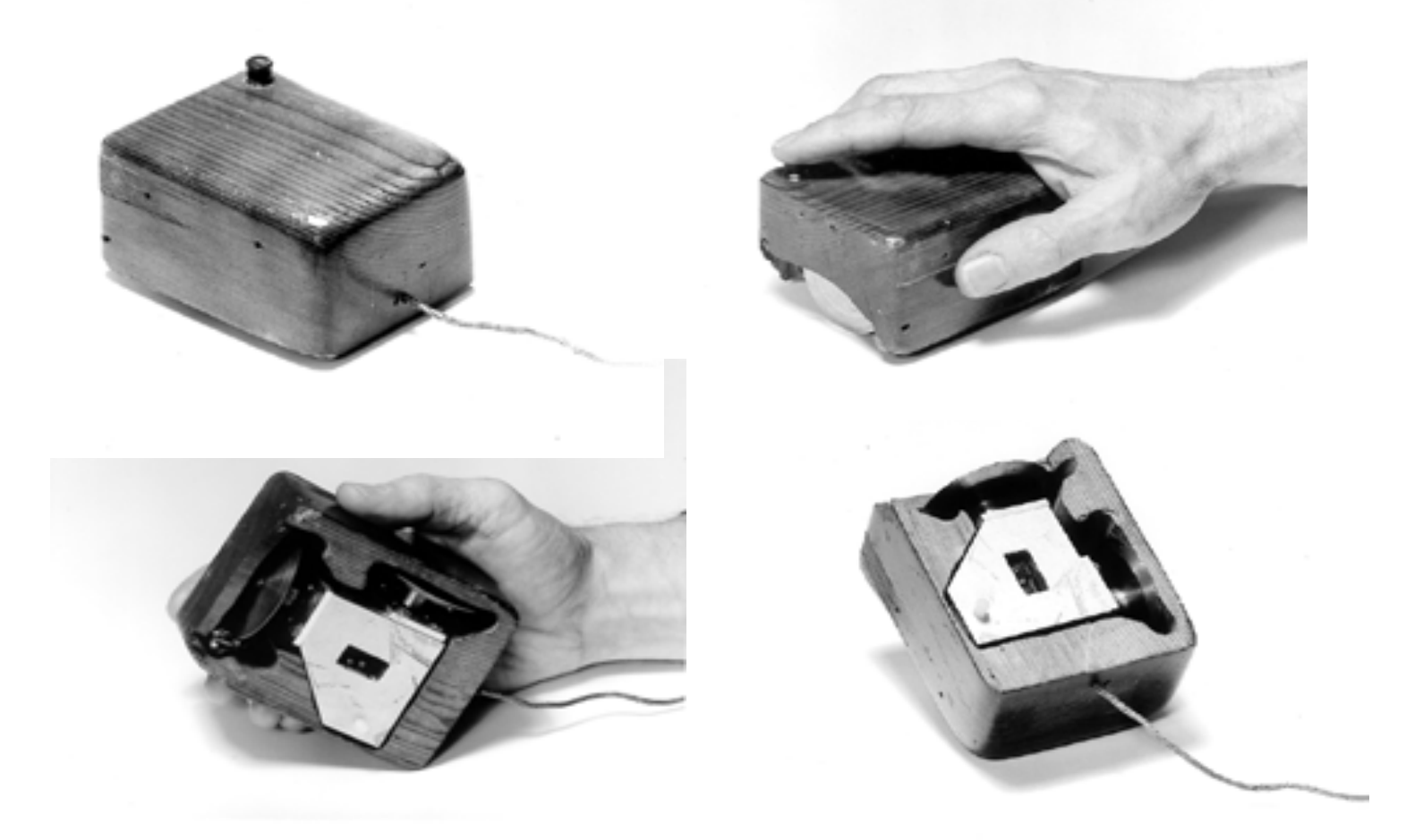

# **AFIP Fall Joint Conference, 1968**

**Présentation de ses idées et du développement du système NLS (**"oN-Line *System*"**)** :

Traitement de document

Traitement de texte, hypermédia

Entrée / Sortie

Clavier/souris, écran haute résolution, multi-fenêtrage

Travail partagé

Fichiers partagés et annotations personnelles, messagerie électronique Écrans partagés avec souris multiples Conférence audio/video, idées d'un internet

Test et apprentissage de l'utilisateur

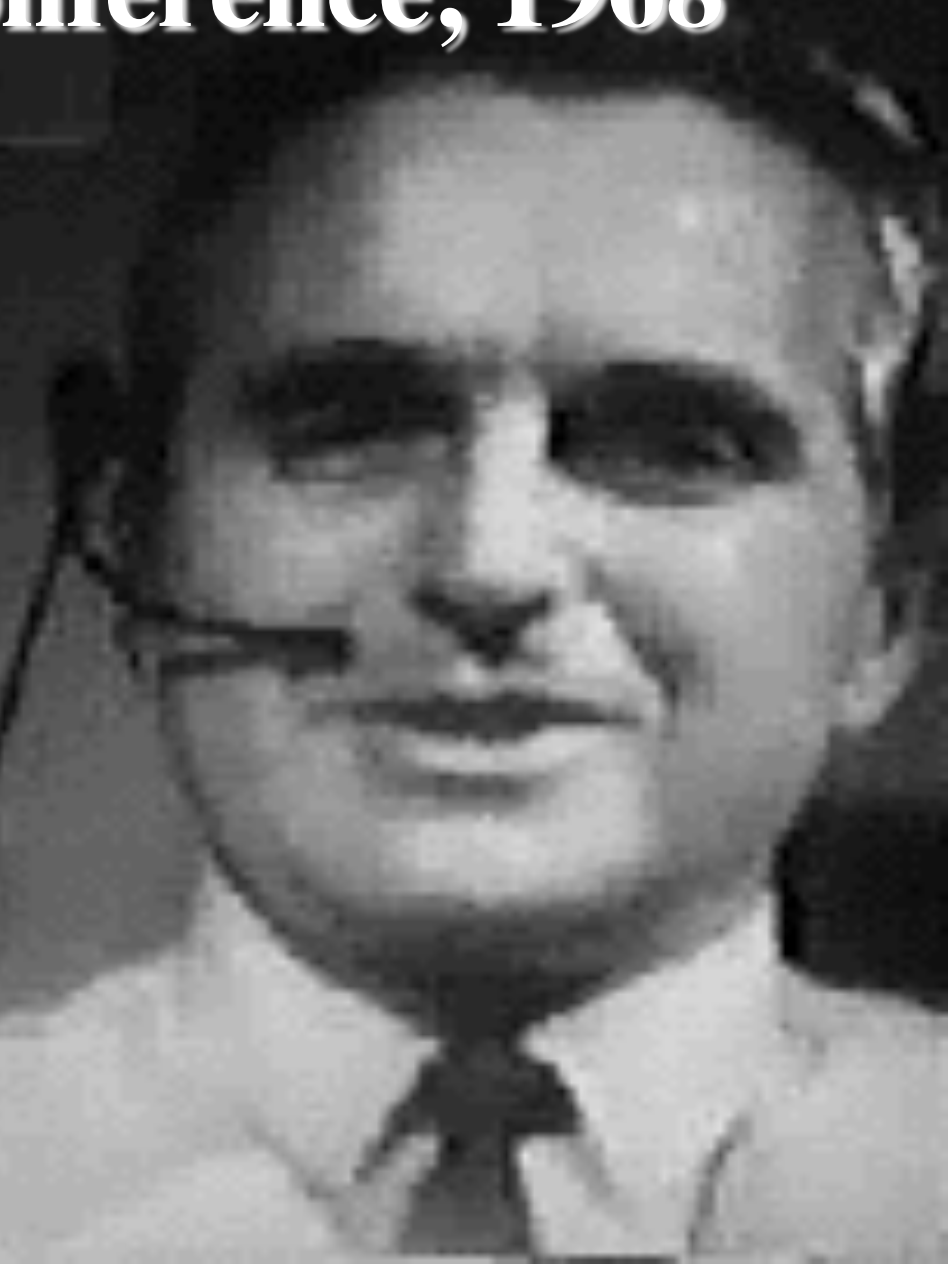

#### **Naissance de l'ordinateur personnel**

#### •Alan Kay (1969) : La vision d'un ordinateur portable

*"Imagine having your own self-contained knowledge manipulator in a portable package the size and shape of an ordinary notebook. Suppose it had enough power to out-race your senses of sight and hearing, enough capacity to store for later retrieval thousands of page-equivalents of reference materials, poems, letters, recipes, records, drawings, animations, musical scores..."*

#### •Ted Nelson (1974)

"Computer Lib/Dream Machines"

26 Livre populaire décrivant ce que des ordinateurs peuvent faire pour les individus (en dehors du travail !)

#### **Naissance de l'ordinateur personnel**

- Xerox PARC, milieu des années 70
	- Ordinateur Alto, une station personnelle (processeur local, écran bitmap, souris)
	- interface graphique moderne (édition de textes et dessins, courrier électronique, fenêtres, menus, scroll bars, sélection souris, etc.)
	- Réseaux locaux (Ethernet) pour des stations de travail personnelles (utilisation de ressources partagées)
- ALTAIR 8800 (1975)
	- 27 – article populaire d'électronique qui montre comment construire un ordinateur pour moins de 400 \$

## **Le Star de Xerox (1981)**

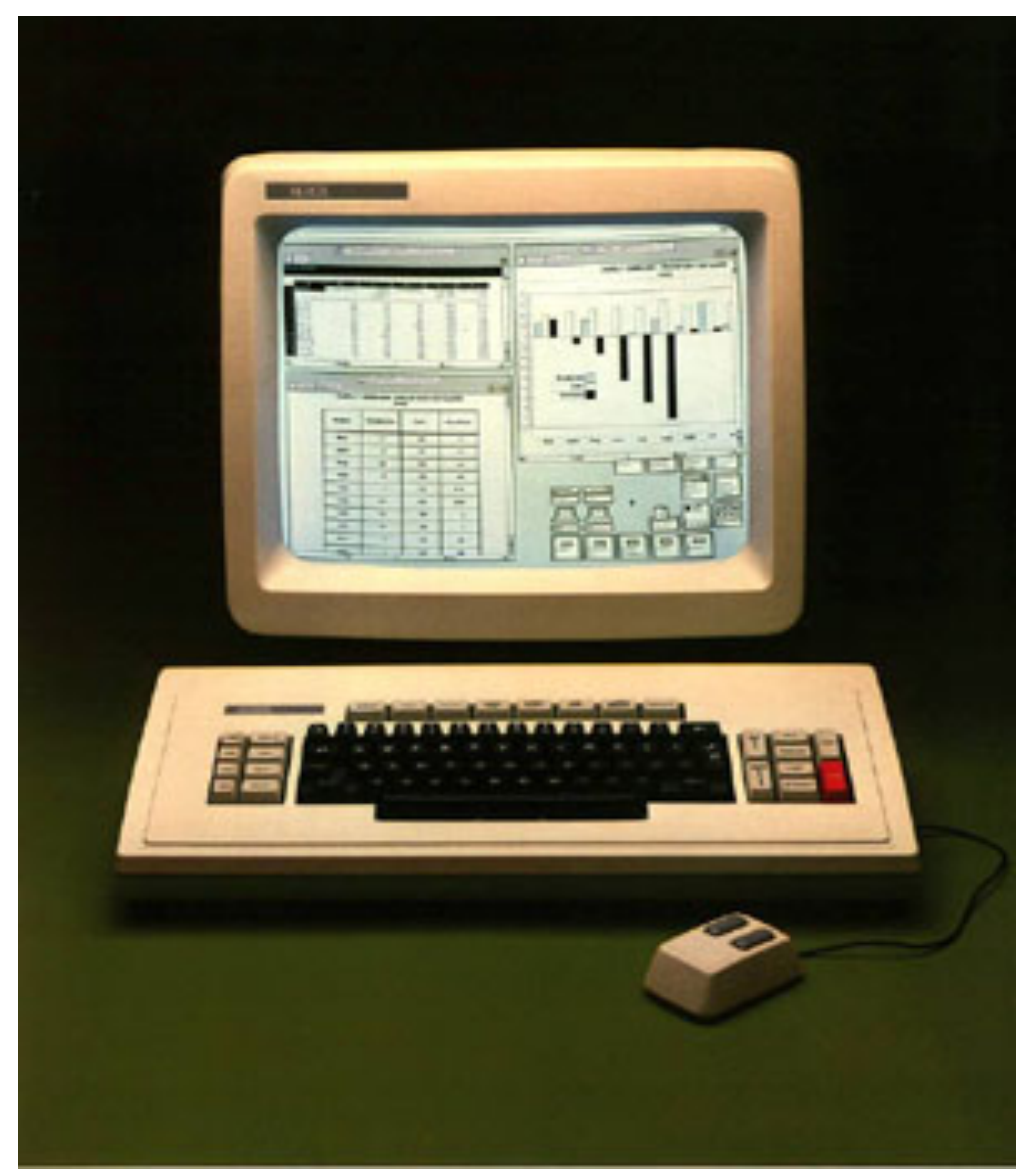

# **Le Star de Xerox (1981)**

•**Premier ordinateur commercial** personnel créé pour les "hommes d'affaires"

- •**Première Interface Utilisateur Graphique** utilisant beaucoup d'idées nouvelles de Xerox PARC
	- modèle conceptuel familier à l'utilisateur (métaphore du bureau), basé sur la reconnaissance/le pointage plutôt que sur la mémorisation des entrées clavier
	- feuilles de propriétés pour spécifier l'apparence/le comportement des objets
	- What You See Is What You Get (WYSIWYG)
	- 29 – petit ensemble de commandes génériques, haut degré de cohérence et de simplicité

## Clavier & Souris du Star

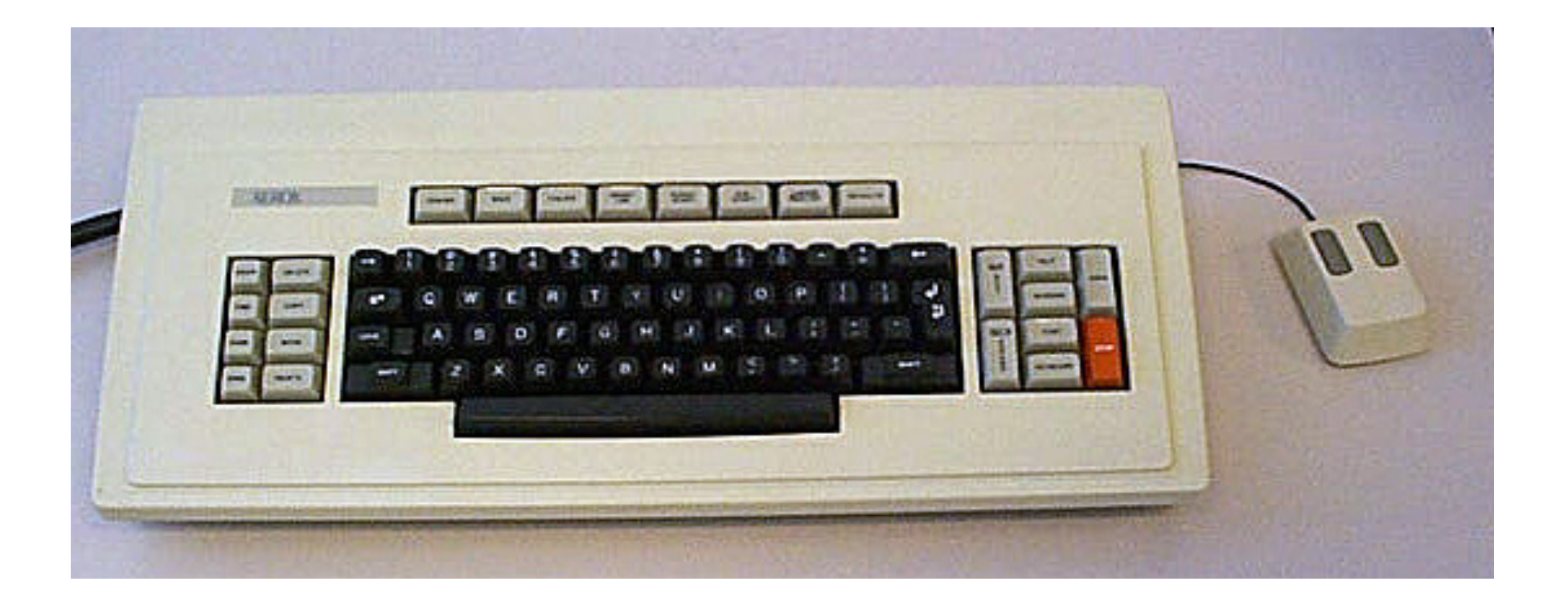

#### **Ecran du Star**

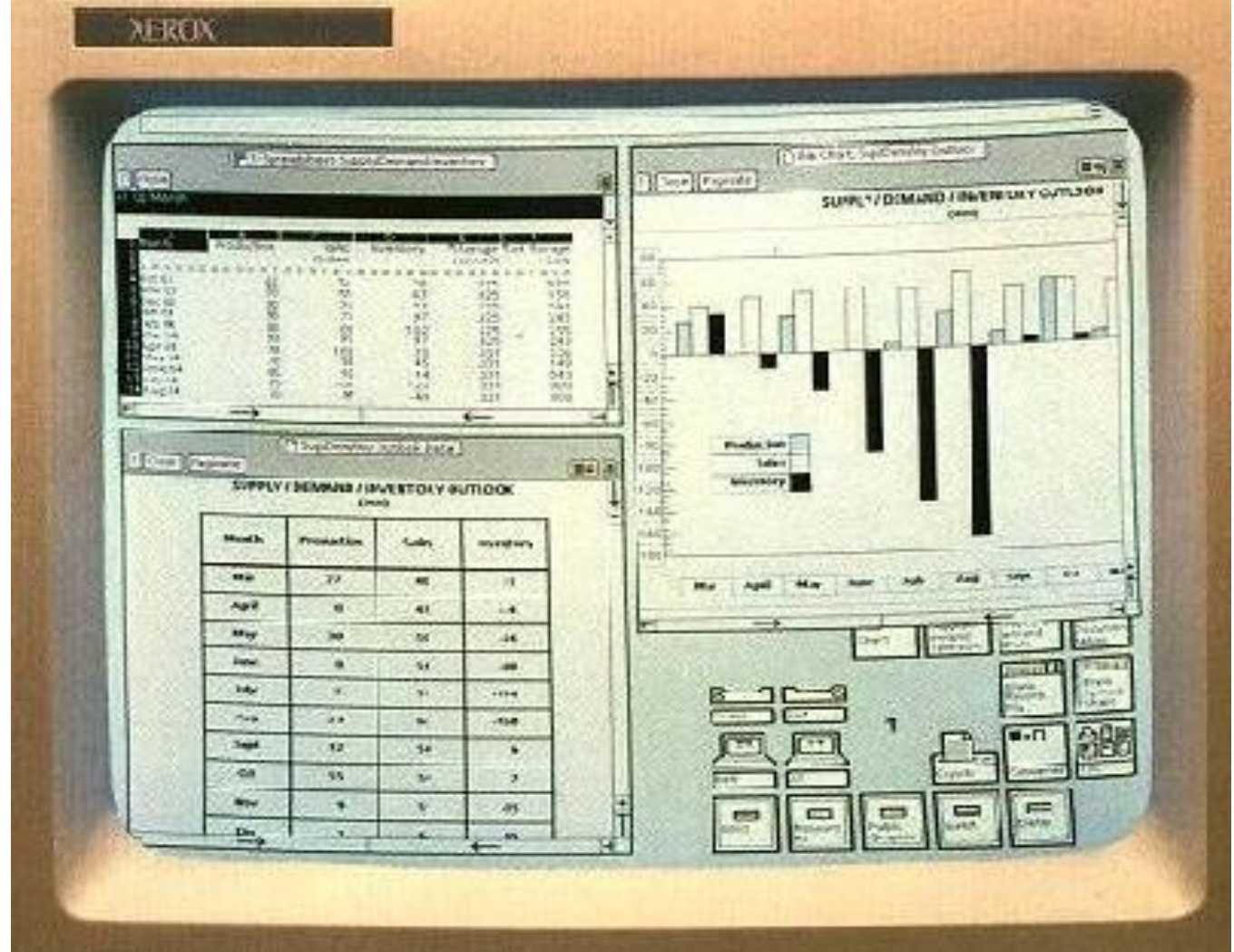

# **Le Star de Xerox (1981)**

- Premier système basé sur **l'ingénierie de l'utilisabilité**
	- elle a inspiré le modèle : prototypage papier important et analyse d'usage, tests d'utilisabilité avec des utilisateurs potentiels, raffinement itératif de l'interface

#### • **Echec commercial**

- coût 15000 \$, mais IBM a annoncé au même moment une machine moins chère
- fonctionnalité limitée, (e.g., pas de tableur)
- architecture fermée (on ne peut pas ajouter les applications d'autres vendeurs), perçue comme lente, mais qui était en réalité rapide
- adhésion esclave à la manipulation directe

# **Ordinateur Lisa de Apple (1983)**

#### • **basé sur de nombreuses idées du Star**

Prédécesseur de Macintosh, un peu moins cher que le Star (10,000 \$) il fût également un échec commercial

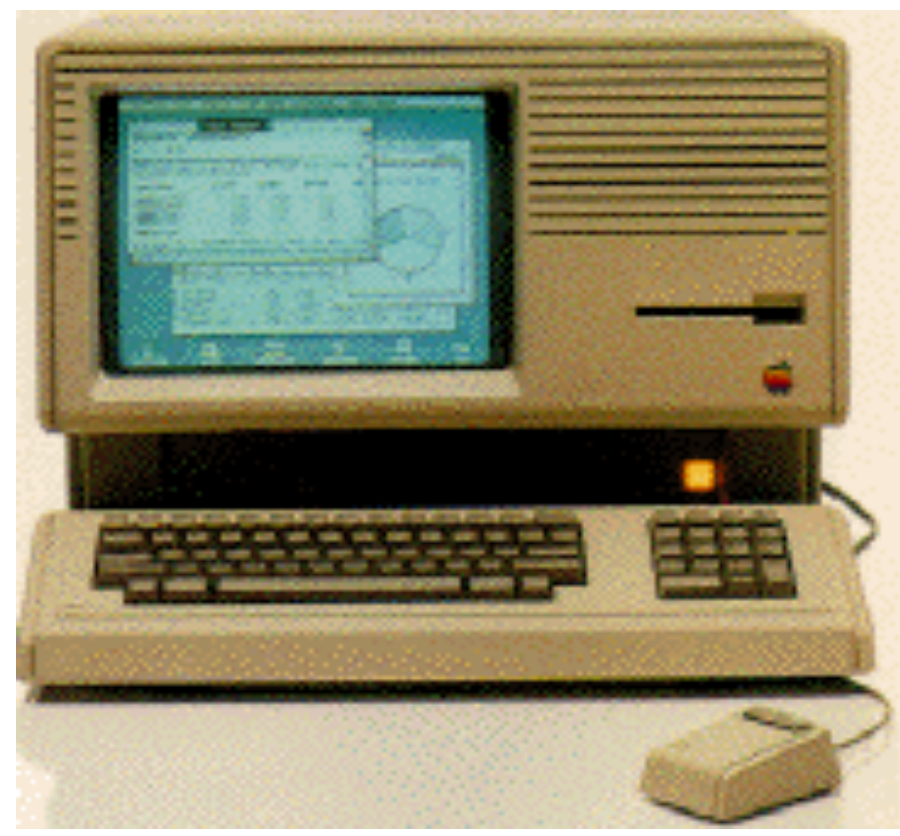

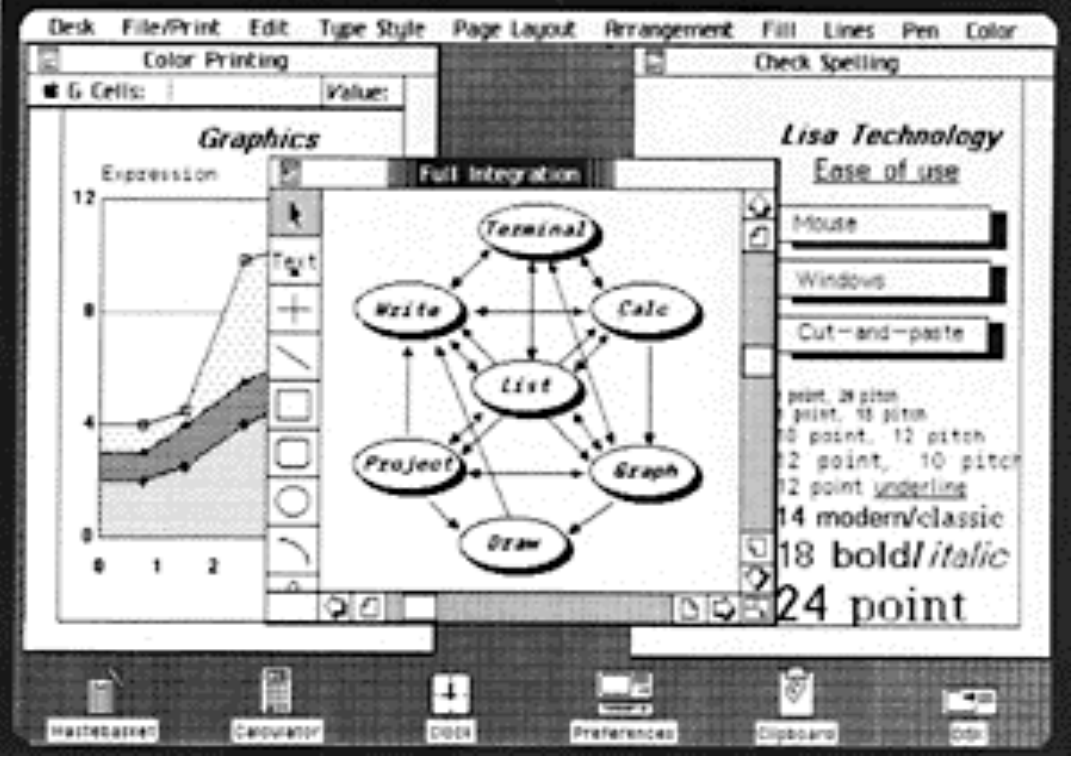

http://fp3.antelecom.net/gcifu/applemuseum/lisa2.html

## **Ordinateur Macintosh (1984)**

- Les mêmes "vieilles idées" mais bien réalisées
- Un **succès** parce que :
	- prix agressif (2500 \$), correction des erreurs de Lisa, marché plus mûr
	- les développeurs de toolkits encouragent le développement de logiciels non Apple; les guides de styles pour l'interface encouragent la cohérence entre applications
	- il domine en bureautique à cause des imprimantes laser séduisantes et des excellents graphiques

## **Autres événements**

#### • **MIT Architecture Machine Group**

- Nicholas Negroponte (1969-1980+)
- beaucoup d'inventions innovantes, en particulier : écrans géants, utilisation de vidéo disques, utilisation d'IA dans les interfaces (comme les agents), reconnaissance de la parole mélangée à du pointage souris, production de parole, hypertexte multimédia, etc.

#### • **ACM SIGCHI (1982)**

- groupe d'intérêt en Interaction Homme-Machine
- conférences devant 2000-3000 participants

#### • **Journaux d'IHM**

- Int J Man Machine Studies (1969)
- de nombreuses autres revues depuis 1982

## **Pour conclure sur l'importance de l'Interaction Homme-Machine**

- des stations/ordinateurs moins chers/accessibles ont démontré que l'homme est plus important que la machine
- excellentes idées d'interfaces conçues selon les besoins des hommes et non pas ceux du système (*user centered design*)
- la transformation d'idées en produits commerciaux à travers plusieurs générations :
	- •Les systèmes pionniers ont développé des modèles innovants, mais qui étaient souvent non viables commercialement
	- •Les systèmes colonisateurs ont incorporé des années plus tard des modèles bien conçus
- les utilisateurs n'acceptent dorénavant plus de produits avec des interfaces pauvres
Importance de la **recherche universitaire** dans le développement de la technologie des IHM Elle a été manifeste dans les interactions de base :

- Manipulation directe d'objets graphiques – Souris
- Fenêtres

## **Importance de la recherche universitaire**

manifeste dans les types d'applications

- Programme de dessin
- Edition de texte
- Feuille de calcul
- Hypertexte
- Modélisation Assistée par Ordinateur
- Jeux vidéo, etc.

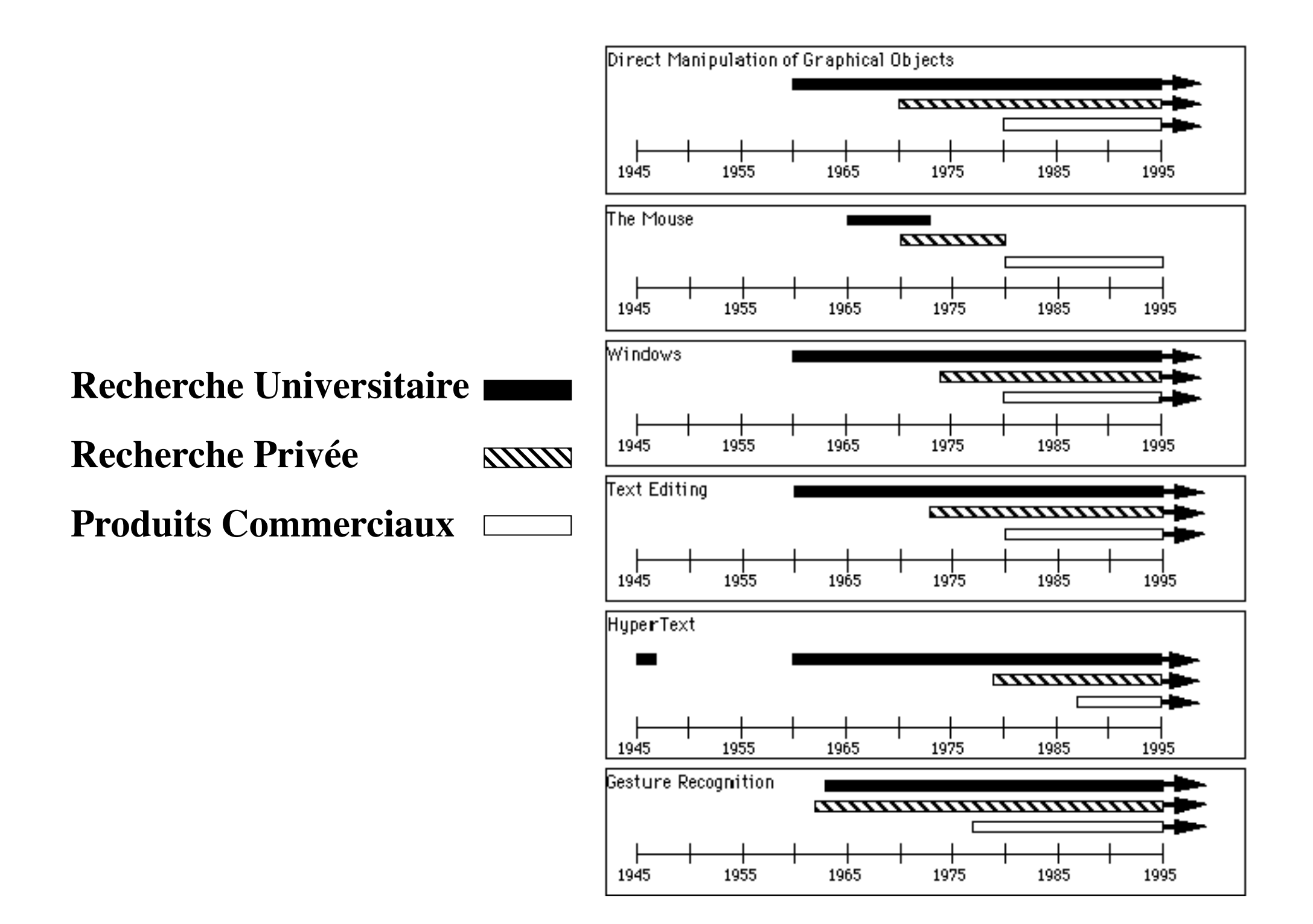

• Elle apparait la 1<sup>ère</sup> fois dans Sketchpad de Ivan Sutherland (1963, PhD de MIT). SketchPad permettait la manipulation d'objets avec un crayon optique, et contenait beaucoup d'idées des interfaces actuelles. Le système a été construit à Lincoln Labs avec le support de la Air Force et de NSF.

• Le Gestionnaire de Réaction de William Newman, créé à Imperial College, Londres (1966-67) fournissait la manipulation directe de graphiques, et a introduit des poignées optiques ("Light Handles," une forme de potentiomètre graphique) qui étaient probablement les premiers "widgets").

• Un autre système des débuts est AMBIT/G (implémenté au laboratoire du MIT en 1968, financé par ARPA). Il utilisait entre autres des représentations iconiques, la reconnaissance de traces, des menus dynamiques avec items sélectionnés à l'aide d' un dispositif de pointage, la sélection des icônes par pointage.

• David Canfield Smith a inventé le terme d' "icône" dans Pygmalion à Stanford en 1975 (PhD financée par ARPA et NIMH). Il a rendu plus tard les icônes populaires en modélisant le Star de Xerox.

• Beaucoup des interactions populaires en manipulation directe, comme comment les objets et le texte sont sélectionnés, ouverts, et manipulés, ont été inventées à Xerox PARC dans les années 70. En particulier, l'idée de "WYSIWYG" (what you see is what you get) prend sa source dans des systèmes comme l'éditeur de texte Bravo et le programme de dessin Draw.

• Le concept d'interfaces à manipulation directe pour tous a été imaginé par Alan Kay à Xerox PARC dans un article de 1977 sur le "Dynabook".

Les premiers systèmes commerciaux :

Le **Star** de Xerox(**1981**), le **Lisa** (**1982**) et le **Macintosh** d'Apple (**1984**).

Ben Shneiderman à l'université de Maryland a inventé le terme de *Manipulation directe* en 1982, en a identifié les composantes et leurs fondements psychologiques.

### La souris

• Développée au laboratoire de recherche de Stanford en **1965** dans le projet **NLS** (fonds de ARPA, NASA et Rome ADC), en remplacement des stylos optiques, utilisés depuis 1954. Démonstration de ces usages dans un film de **1968** par Doug Engelbart (projet NLS). Popularisée comme dispositif d'entrée par Xerox PARC dans les années 1970.

45 (**1981**), du Lisa (**1982**) et du Macintosh (**1984**) de Apple• Commercialisée comme élément du Star de Xerox (**1981**), du PERQ de la compagnie des trois rivières

### Les fenêtres

• On trouve des fenêtres disposées « en tuile » dans le NLS de Engelbart en 1968. La recherche a débuté à Stanford sur des systèmes comme COPILOT (**1974**) et au MIT avec l'éditeur de texte EMACS (**1974**) qui avait aussi des fenêtres superposées.

• Alan Kay a proposé l'idée de fenêtres « *tiled* » dans son PhD de l'Université de Utah en 1969 et elles sont apparues pour la première fois en **1974** dans son système **Smalltalk** à Xerox PARC, puis rapidement après dans le système **InterLisp**. Les premiers usages commerciaux apparurent sur des machines Lisp (**1979**) qui sortaient de projets du laboratoire d'Intelligence artificielle du MIT.

## Les fenêtres

• Le Window Manager **Cedar** de Xerox PARC était le premier gestionnaire de fenêtres avec superposition (**1981**), il a été rapidement suivi d' un window manager au Centre de Technologie de l'Information de l'Université de Carnegie Mellon (**1983**, financé par IBM).

• Les principaux systèmes commerciaux popularisant les fenêtres ont été le **Star** de Xerox (1981), le **Lisa** d'Apple(**1982**), et de manière plus importante, le **Macintosh** d'Apple (**1984**).

•Le système **X-Window**, standard toujours actuel sous Unix, a été développé au MIT in **1984**.

## Programmes de dessin

• La technologie actuelle est apparue dans le système **Sketchpad** de Sutherland en **1963**. L'usage d'une souris pour les graphiques dans NLS en 1965. En 1968 Ken Pulfer and Grant Bechthold du National Research Council au Canada ont construit une souris en bois comme celle de Engelbart, et l'ont utilisée dans un système de montage de films.

- **Markup** de William Newman (**1975**) a été le premier programme de dessin de Xerox PARC, suivi rapidement par Draw de Patrick Baudelaire qui ajouta la manipulation de lignes et de courbes.
- Le premier programme de peinture a été **Superpaint** de Dick Shoup, développé à Xerox PARC (**1974-75**).

#### Editeurs de textes

- En **1962** au laboratoire de Recherche de Stanford, Engelbart a proposé (et plus tard implémenté), un traitement de texte avec pliage automatique des lignes, fonctions de recherche et remplacement, macros définissables par l'utilisateur, scrolling de texte, commandes de déplacement, de copie et de destruction de caractères, de mots, ou de blocs de texte.
- TVEdit (**1965**) de Stanford fût l'un des premiers éditeurs pour écran à rayons cathodiques qui a été largement utilisé.

#### Editeurs de textes

- Le système d'édition Hypertexte de Brown University faisait de l'édition et du formatage de chaînes de longueurs arbitraires avec un stylo optique dès **1967** (projet financé par IBM).
- NLS a introduit l'édition basée sur la souris en **1968**.
- TECO du MIT était un éditeur d'écran des débuts (**1967**) et EMACS a été développé à partir de lui en **1974**.
- Bravo de Xerox PARC a été le premier éditeur WYSIWYG (**1974**). Il a été conçu par Butler Lampson et Charles Simonyi qui avaient commencé à travailler sur ces concepts autour de 1970 à Berkeley.

• Les premiers éditeurs commerciaux WYSIWYG ont été le Star, LisaWrite et ensuite MacWrite.

## Tableurs

- Le premier tableur **VisiCalc** a été developpé par Frankston et Bricklin (**1977-78**) pour l'Apple II, alors qu 'ils étaient étudiants à MIT et à la Harvard Business School.
- 51 • Le résolveur était basé sur un algorithme de Sussman et Stallman du laboratoire d'Intelligence Artificielle du MIT.

# **Hypertexte**

• L'idée d'hypertexte (où des documents sont reliés à d'autres documents) vient du fameux **Memex** de V. Bush (**1945**).

- Ted Nelson a introduit le terme "hypertexte" en **1965**.
- Le système **NLS** de Engelbart à Stanford Research Laboratories en **1965** utilisait beaucoup de liens (projet financé par ARPA, NASA, et Rome ADC). Le **"NLS Journal"** a été un des premiers journaux en ligne, et il comportait des liens entre articles (**1970**).
- Le système d'édition hypertexte, créé conjointement par Andy van Dam, Ted Nelson, et deux étudiants de Brown University (financé par IBM) a été distribué extensivement.

# **Hypertexte**

- **PROMIS** de l'université de Vermont (**1976**) a été le premier système Hypertexte dédié à une communauté d'utilisateurs. Il était utilisé pour relier un patient et des informations sur ses soins dans le centre médical de l'université de Vermont.
- Le projet **ZOG** (**1977**) de CMU était un autre système des débuts, et était financé par ONR et DARPA.
- **Hyperties** de Ben Shneiderman fût le premier système dans lequel des items de texte soulignés pouvaient être cliqués pour aller sur d'autres pages (**1983**, Univ. de Maryland).

# **Hypertexte**

- **HyperCard** de Apple (**1988**) a beaucoup contribué à propager l'idée d'hypertexte à une large audience. Beaucoup d'autres systèmes hypertexte sont apparus durant ces années.
- Tim Berners-Lee a utilisé l'idée d'hypertexte pour créer le **World Wide Web** en **1990** au laboratoire européen de physique des particules financé par le gouvernement (CERN).
- **Mosaic**, le premier navigateur hypertexte populaire pour le World Wide Web a été développé au Centre National des Applications de Supercomputer de l'université de l'Illinois (NCSA).

## Modélisation Assistée par Ordinateur

• Dans la conférence IFIPS de **1963** où Sketchpad a été présenté il y a eu aussi un certain nombre de systèmes de CAO, dont le Computer-Aided Design Project de Doug Ross à MIT qui provenait du laboratoire des systèmes électroniques, et du travail de Coon à MIT sur SketchPad.

• Le travail pionnier de Timothy Johnson sur le système de CAO Sketchpad 3 interactif 3D, était sa thèse de Master du MIT (**1963**, financée par la Air Force).

• Le premier système de CAO dans l'industrie a probablement été DAC-1 de General Motor (également autour de 1963).

### Jeux video

- Le premier jeu vidéo graphique a probablement été **SpaceWar** de Slug Russel au MIT en **1962** pour le PDP-1; il introduisait les premiers joysticks d'ordinateur.
- Le premier jeu d'aventure sur ordinateur a été créé par Will Crowther à BBN, et Don Woods l'a développé en un jeu d'aventure plus sophistiqué à Stanford en **1966**.
- Le jeu de la vie **LIFE** de Conway a été implémenté sur des ordinateurs au MIT à Stanford en **1970**.
- Le premier jeu commercial populaire a été **Pong** (autour de **1976**).

#### Reconnaissance de gestes

- Le premier dispositif d'entrée basé sur un stylo, la tablette RAND, a été financé par ARPA.
- Sketchpad utilisait des traces de stylo optique (**1963**).

dans le système AMBIT/G (1968, financé par ARPA).<sup>57</sup> • Teitelman en **1964** a développé le premier système de reconnaissance de traces entraînable. Une démonstration de reconnaissance de gestes a été faite dans le système GRAIL sur la tablette RAND (**1964** , financé par ARPA). Il était très fréquent dans les systèmes basés sur des stylos optiques d'inclure de la reconnaissance de traces, e.g.

### Reconnaissance de gestes

- Un éditeur de texte basé sur des traces de gestes utilisant des symboles de correction d'épreuves a été développé à l'Université de Carnegie Mellon par Michael Coleman en **1969**.
- Bill Buxton à l'université de Toronto a étudié les interactions basées sur des traces à partir de **1980**.
- 58 • La reconnaissance de traces a été utilisée dans des systèmes de CAO commerciaux à partir des années 70, et est devenue une composante universelle avec le Newton de Apple en **1992**.

## Multimédia

- Le projet **FRESS** à Brown utilisait du fenêtrage multiple et intégrait du texte et des graphiques (**1968**, financé par l'industrie).
- Le projet **Interactive Graphical Documents** à Brown a été le premier système hypermédia (par opposition à hypertexte), à utiliser des graphiques bitmap et du texte, mais pas de vidéo (**1979-1983**, financé par ONR et NSF).
- Le projet **Diamond** à BBN (débute en **1982**, financé par DARPA) a exploré la combinaison d'information multimédia (textes, feuilles de calcul, graphiques, parole). Le **Movie Manual** de l'Architecture Machine Group (MIT) a été le premier en **1983** à mixer de la video et des graphiques (financé par DARPA).

# **3 D**

• Le premier système 3D a probablement été le système de CAO de Timothy Johnson mentionné précédemment (**1963**, financé par la Air Force).

• Le **Lincoln Wand** de Larry Roberts était un système 3D sensoriel de localisation par ultra-sons, développé au Lincoln Labs (**1966**, financé par ARPA). Ce système faisait aussi de l'élimination interactive de lignes cachées. Un de ses premiers usage a été la modélisation de molécules chimiques.

# **3 D**

• Fin des années 60 et début des années 70, la recherche en graphique 3D a fleuri à l'université de Utah avec Dave Evans, Ivan Sutherland, Romney, Gouraud, Phong, et Watkins; la plupart était financée par le gouvernement.

61 • De même, le travail de simulation de vol industriel et militaire des **années 60-70** a ouvert le chemin à la 3D en temps réel avec les systèmes commerciaux de GE, Evans&Sutherland, Singer/Link (financés par la NASA, Navy, etc.). Un autre centre de recherche 3D important alors était le Fred Brooks' lab à UNC.

### Réalité virtuelle et augmentée

- Les premiers travaux sur la réalité virtuelle ont été réalisés par Ivan Sutherland quand il était à Harvard (**1965-1968**, financement de Air Force, CIA, et Bell Labs). Un travail très important du début a été celui de Tom Furness à Wright-Patterson AFB.
- Les groupes de Fred Brooks et Henry Fuch à l'Université de Caroline du Nord réalisèrent beaucoup de recherches initiales, dont l'étude du feedback des forces (**1971**, financée par US Atomic Energy Commission et NSF).
- Une grande partie de la recherche des débuts sur les dispositifs montés sur tête et sur les gants de données a été financée par la NASA.

### Travail coopératif

- La démonstration de Doug Engelbart en **1968** du système NLS comportait la participation éloignée de plusieurs personnes sur divers sites (financement ARPA, NASA, et Rome ADC).
- Licklider et Taylor prédirent l'interaction on-line de communautés dans un article de 1968 et spéculèrent sur le problème d'un accès limité à ce privilège. Le mail électronique, le plus répandu des logiciels multi-utilisateurs, a été disponible via le réseau ARPAnet, qui devint operationnel en **1969**, et par le réseau Ethernet de Xerox PARC en **1973**.
- Turoff EIES au New Jersey Institute of Technology (1975)<sup>63</sup> • Un système précoce de conférence sur ordinateur a été celui de

## UIMS et Toolkits

• Le premier système de gestion d'interface utilisateur (UIMS) a été le Gestionnaire de Réaction de William Newman créé à Imperial College, Londres (**1966-67**).

• La plupart des travaux initiaux ont été faits dans des universités (Univ. de Toronto avec le financement du gouvernement canadien, Université de George Washington avec les financements de la NASA, NSF, DOE, et NBS, Université de Brigham Young avec des fonds industriels, etc.).

• Le terme de UIMS (User Interface Management System) a été inventé par David Kasik à Boeing (**1982**).

## UIMS et Toolkits

• Les premiers window managers comme celui de **Smalltalk** (**1974**) et **InterLisp** (tous les deux de Xerox PARC) apparurent avec quelques widgets, comme des pop-up menus et des scrollbars.

- Le **Star** de Xerox (**1981**) fût le premier système commercial à avoir une large collection de widgets.
- 65 • Le **Macintosh** d'Apple (**1984**) fût le premier à promouvoir activement sa toolkit pour qu 'elle soit utilisée par d'autres développeurs pour une interface cohérente.

## UIMS et Toolkits

• Une toolkit C++ précoce a été **InterViews**, développée à Stanford (**1988**, financement industriel).

• Beaucoup de la recherche moderne a été effectuée dans des universités, par exemple les projets **Garnet** (**1988**) et **Amulet** (**1994**) à l'université de Carnegie mellon (financement ARPA), et **subArctic** à Georgia Tech (**1996**, financé par Intel et NSF).

#### Générateurs d'Interfaces

Ce sont des logiciels interactifs qui permettent de composer des interfaces de widgets (comme les boutons, menus et scrollbars) en les plaçant sur l'écran avec la souris.

- Le projet **Steamer** à BBN (**1979-85**; financement ONR) a illustré beaucoup des idées incorporées plus tard dans les générateurs d'interfaces, et il était probablement le premier système orienté objets graphiques.
- **Trillium** a été développé à Xerox PARC en **1981**.
- 67 • Un autre générateur d'interface des débuts était le système **MenuLay** développé par Bill Buxton à l'Université de Toronto (**1983**, financé par le gouvernement canadien).

#### Générateurs d'Interfaces

• Le **Macintosh** (**1984**) comportait un "Editeur de Ressources" qui permettait de placer et d'éditer des widgets.

68 • Jean-Marie Hullot a créé **SOS Interface** en Lisp pour le Macintosh quand il travaillait à l'INRIA (**1984**, financé par le gouvernement). C'était le premier constructeur d'interfaces moderne. Il l'a transformé en produit commercial en **1986** et a travaillé alors pour NeXT et créé le **NeXT Interface Builder** (**1988**) qui a popularisé ce type d'outil.

#### Architectures de composants

- L'idée de créer des interfaces en connectant des composants écrits séparément est apparu dans le projet **Andrew** au Centre de la Technologie de l'Information de l'Université de Carnegie Mellon (**1983**, financé par IBM).
- Cette idée a été largement popularisée par **OLE** de Microsoft et les architectures **OpenDoc** d'Apple.

### Conclusion

Il est clair que toutes les innovations en Interaction Homme-Machine ont profité de la recherche dans des laboratoires privés et universitaires, la plupart du temps avec des fonds gouvernementaux.

70 Le style conventionnel d'interface graphique qui utilisent des fenêtres, icônes, menus et souris sont dans une phase de standardisation, où presque tout le monde utilise la même technologie standard avec des variations mineures. C'est pourquoi il est important que les recherches universitaires et privées continuent à collaborer, pour développer la science et la technologie requise par les interfaces du futur.

### Conclusion

Plus les ordinateurs deviennent rapides, plus leur capacité de calcul est dédiée à l'interface utilisateur. Les interfaces du futur utiliseront la reconnaissance de gestes, la reconnaissance et génération de la parole, des agents intelligents, des interfaces adaptatives, la video et beaucoup d'autres technologies qui sont explorées actuellement dans des groupes de recherches dans des laboratoires universitaires ou privés. Il est impératif que cette recherche continue et soit bien financée.
## **Organisation du cours**

• Premières séances :

1- Introduction, vocabulaire, généralités, contours du domaine

- 2- Historique des technologies de l'IHM
- 3- Projection de videos sur l'historique de l'IHM
- 4- Ergonomie des applications ayant une IG

... suivis en février de vos exposés !

#### **Organisation du cours**

- Un examen sur table. Questions, synthèse ou définition de termes de vocabulaire portant sur les exposés précédents (prenez des notes!).
- Note  $= 2/3$  note exposé + 1/3 note examen.
- Note finale : la note précédente pondérée par une note de présence et de participation.

#### Sujets et Planning (approximatif)

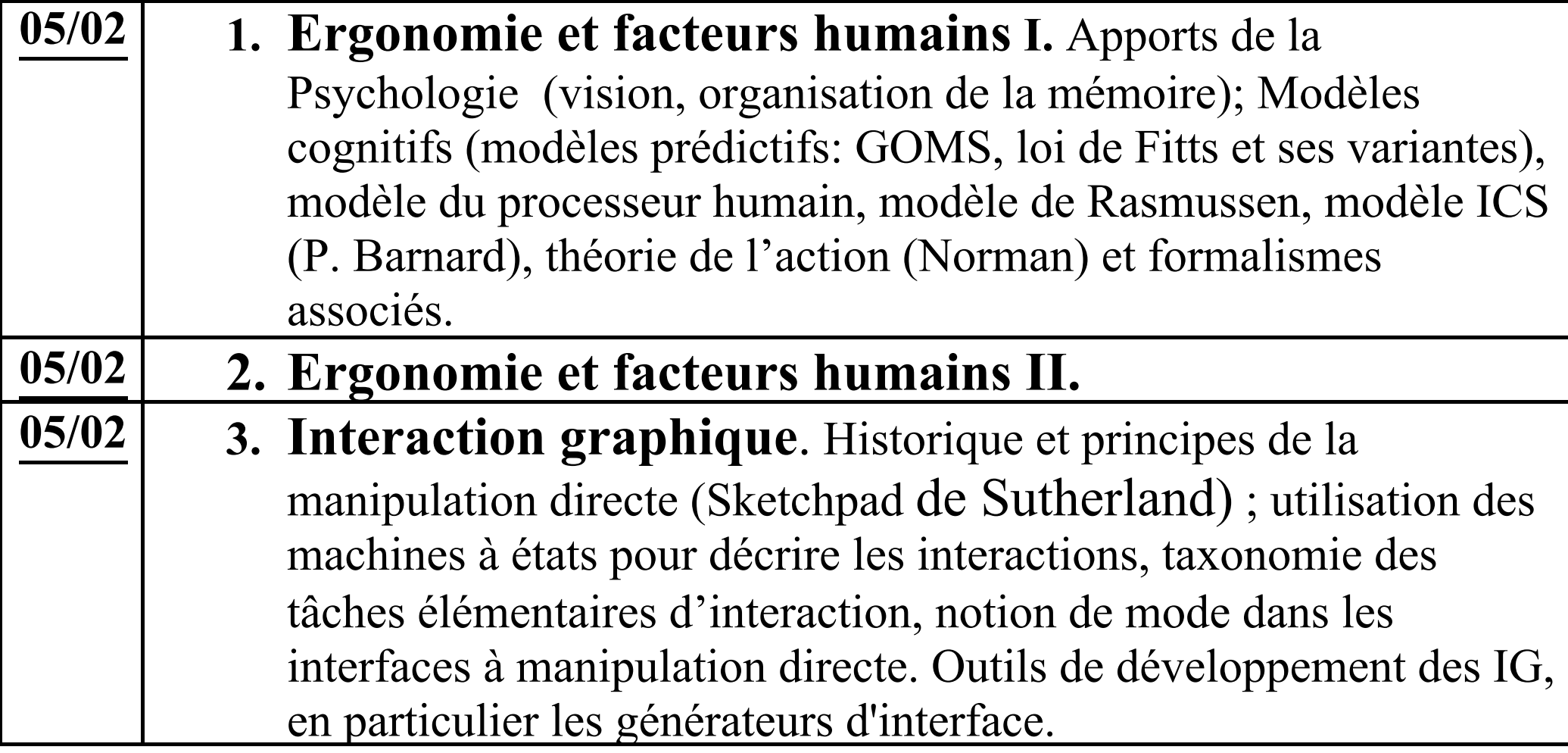

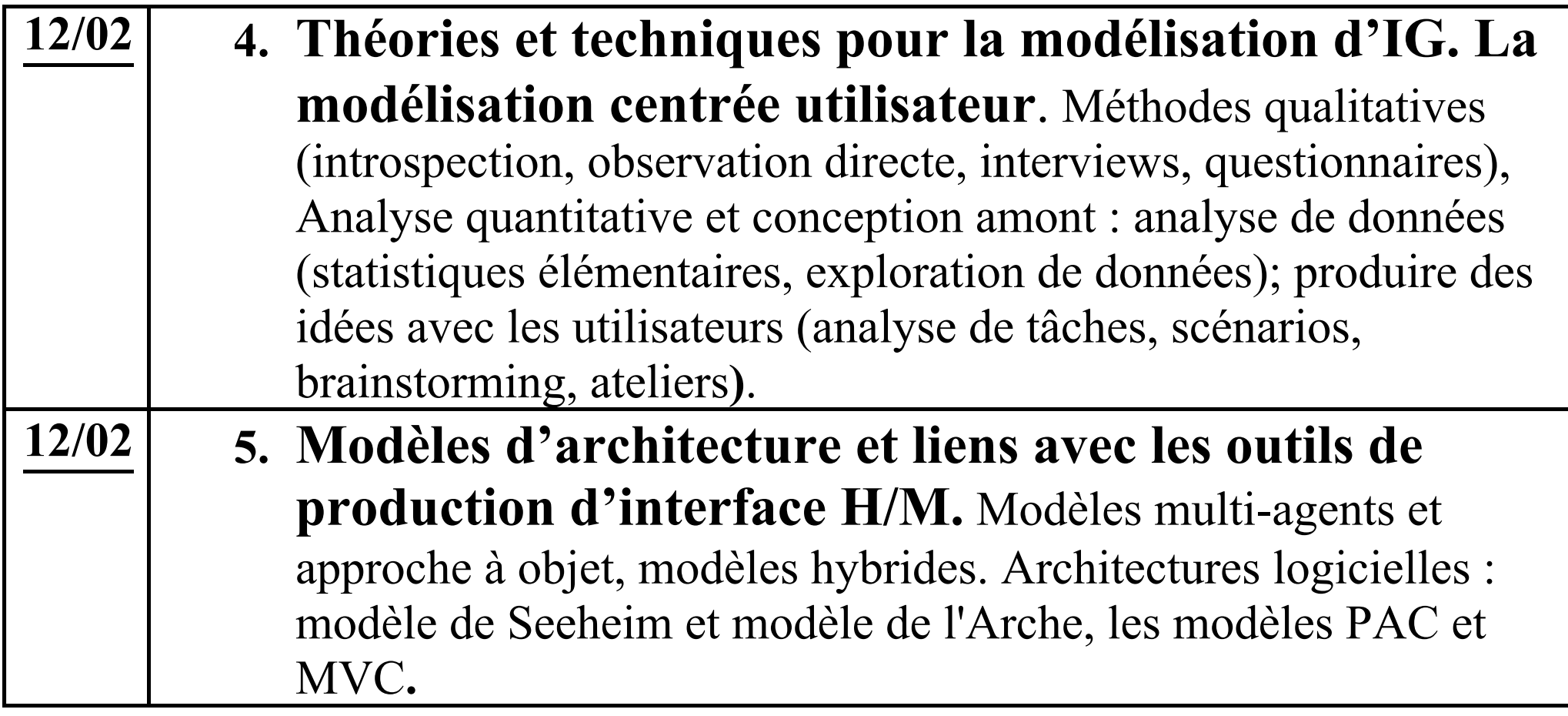

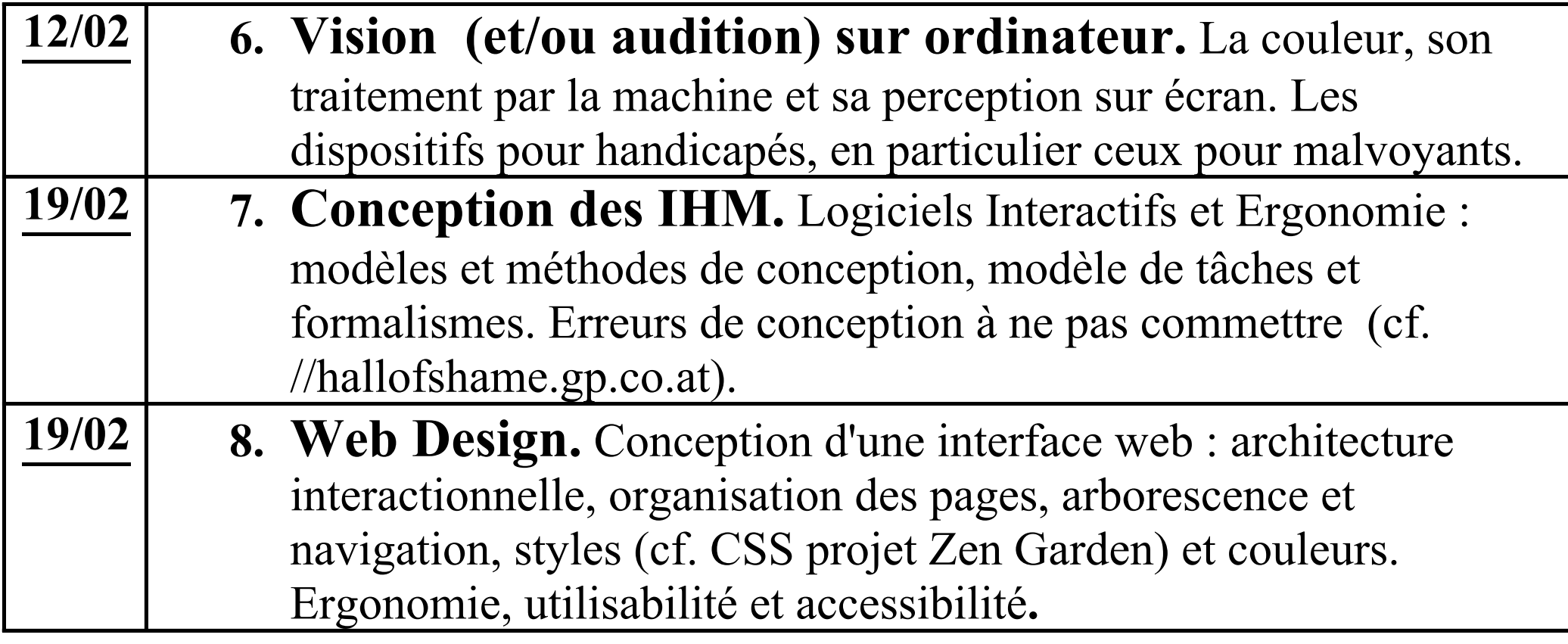

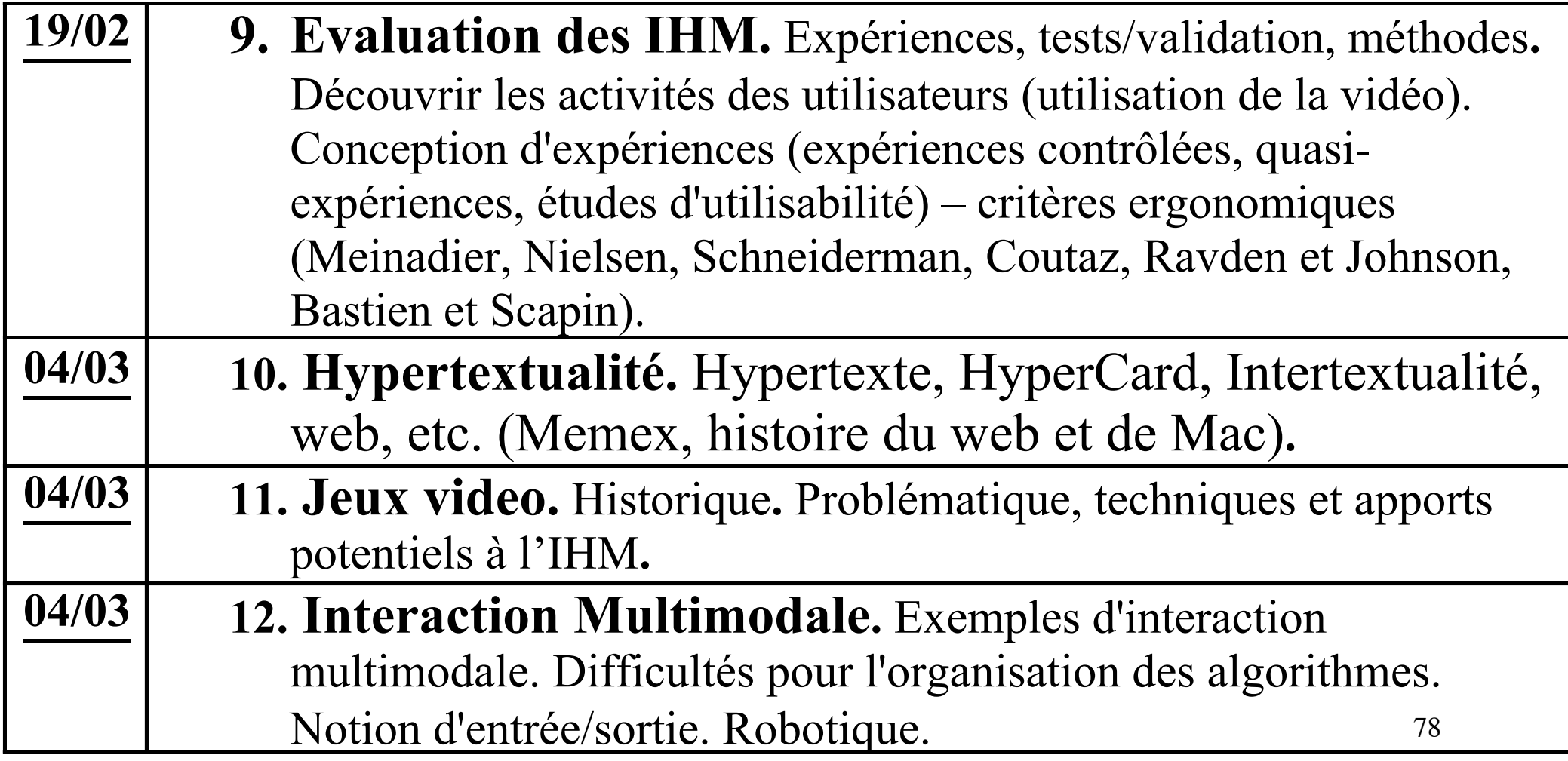

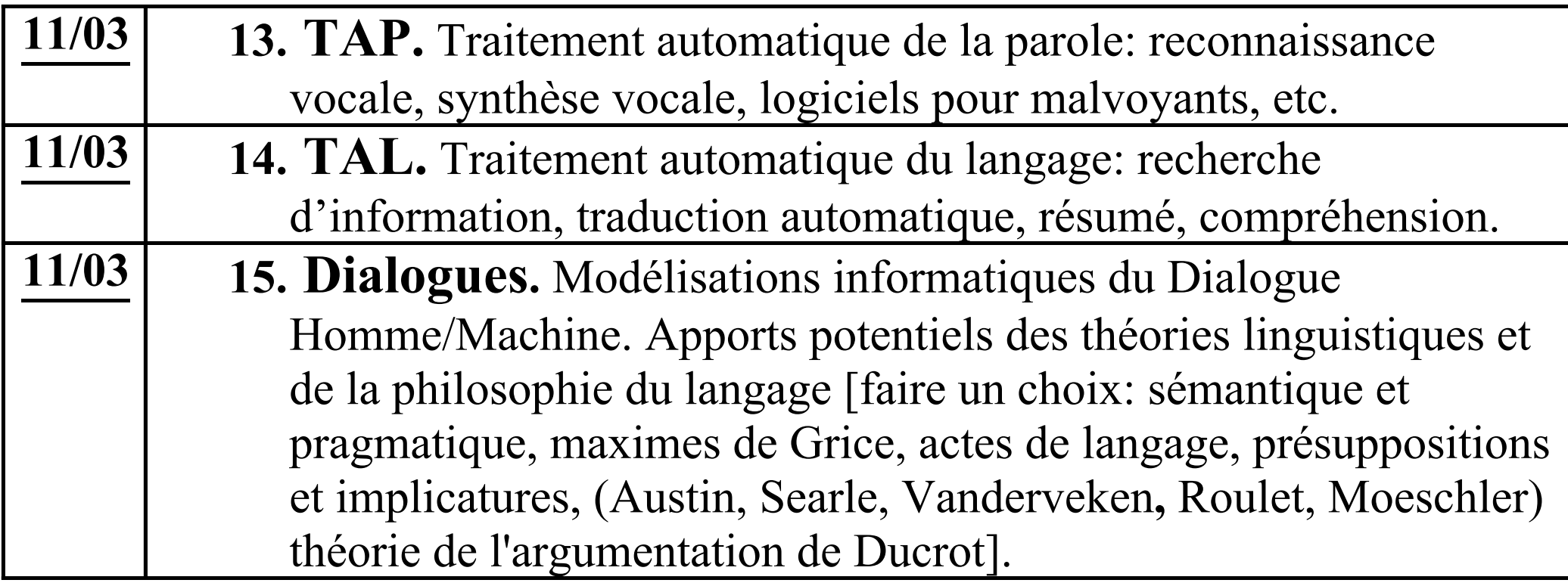

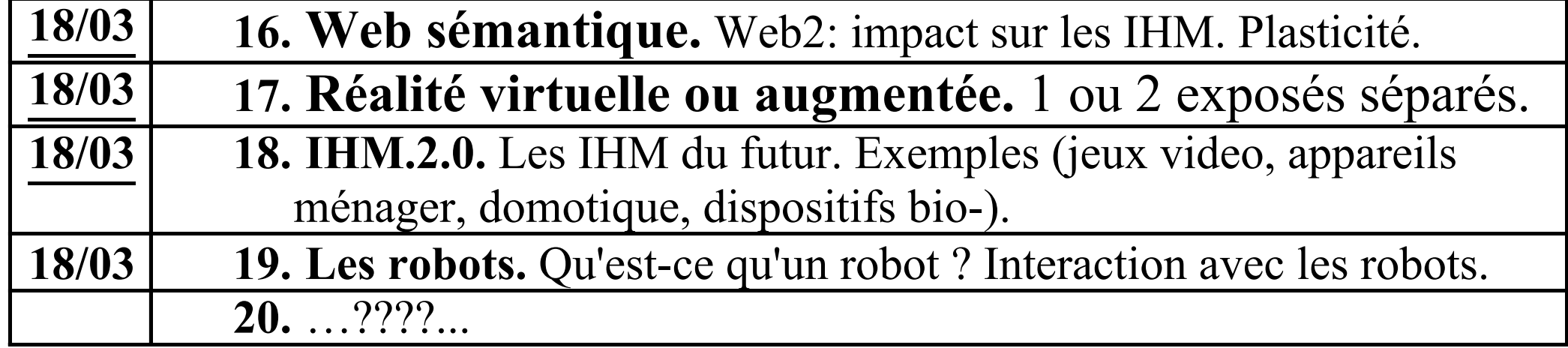